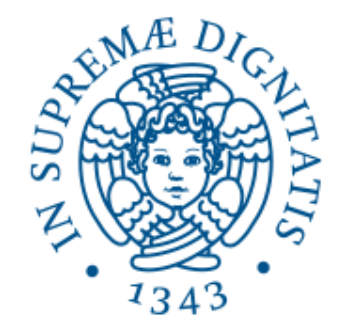

# **UNIVERSITÀ DI PISA**

# Progetto di basi di Dati

Corso di Laurea in Ingegneria Informatica

A.A. 2021 – 2022

Francesco De Lucchini, Raffaele Prota

# Indice

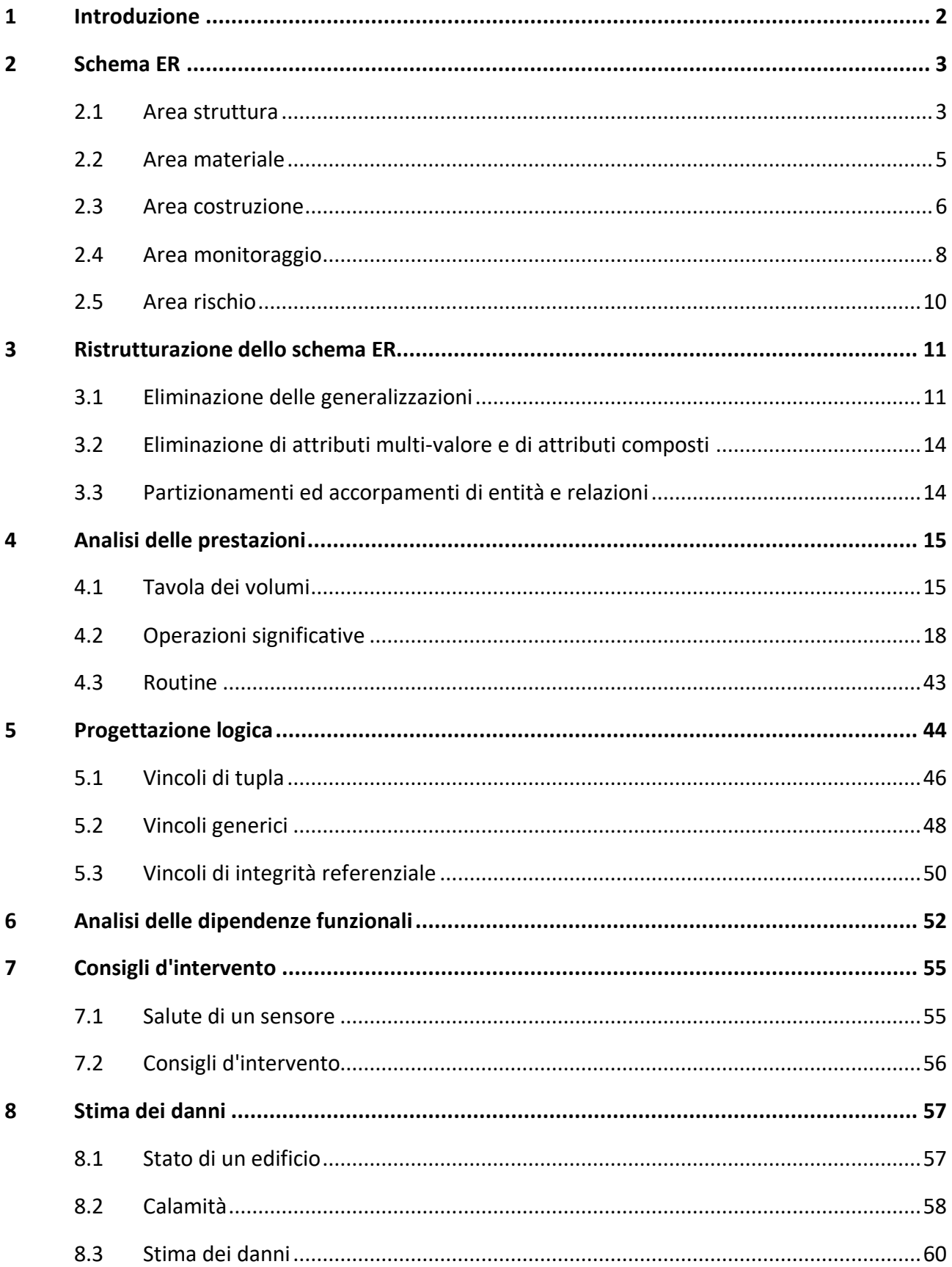

# **1 Introduzione**

<span id="page-2-0"></span>Lo scopo del progetto è quello di realizzare un database per il sistema informativo "SmartBuildings", appartenente ad un'azienda che si occupa di costruzione e ristrutturazione di edifici con il fine di migliorarne la sicurezza.

Il database permette di memorizzare dettagliatamente la struttura interna degli edifici, i lavori effettuati su di essi ed il loro costo, il personale ed i turni di lavoro, i materiali utilizzati, gli ordini dei vari materiali edilizi ed il magazzino, i sensori installati negli edifici e le loro misurazioni, i fattori di rischio relativi alle diverse aree geografiche monitorate ed infine i possibili eventi calamitosi ed il loro effetto sugli edifici circostanti.

Ogni parte del progetto è organizzata in cinque aree tematiche:

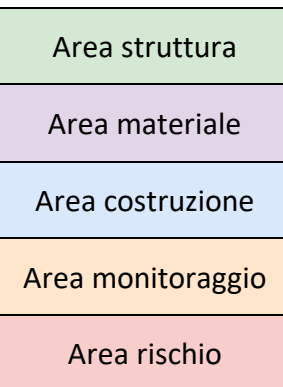

Le ridondanze sono chiaramente indicate nello schema ER e nella documentazione con questo colore.

# **2 Schema ER**

#### **Area struttura**

#### <span id="page-3-1"></span><span id="page-3-0"></span>Contiene informazioni dettagliate sulla struttura interna di ogni edificio

La pianta di ogni **Edificio** è implementata come piano cartesiano dove poter tracciare segmenti rappresentanti muri ed aperture, gli attributi Coordinate (X1, Y1) e (X2, Y2) di Apertura e Muro indicano proprio i punti di inizio e di fine di questi segmenti:

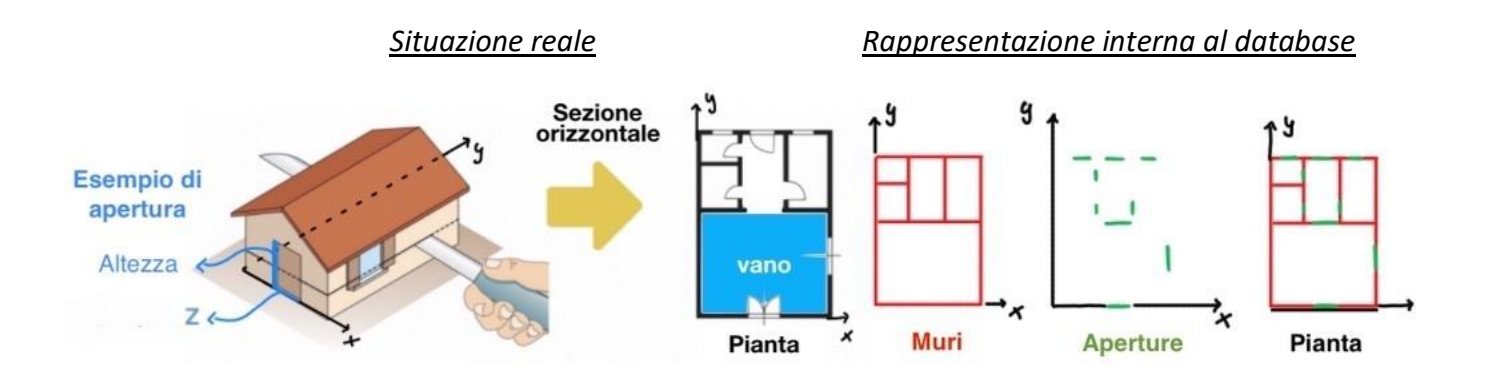

Un **Muro** può non essere effettivamente un muro fisico dell'edificio, è solamente un costrutto che permette di delimitare geometricamente i vani, ad esempio, se si volesse memorizzare un terrazzo con ringhiera si dovrebbe prima delimitare tutto il terrazzo con dei Muri e successivamente sovrapporre a questi le varie aperture che rappresentano la ringhiera, proprio come avviene nell'illustrazione sopra.

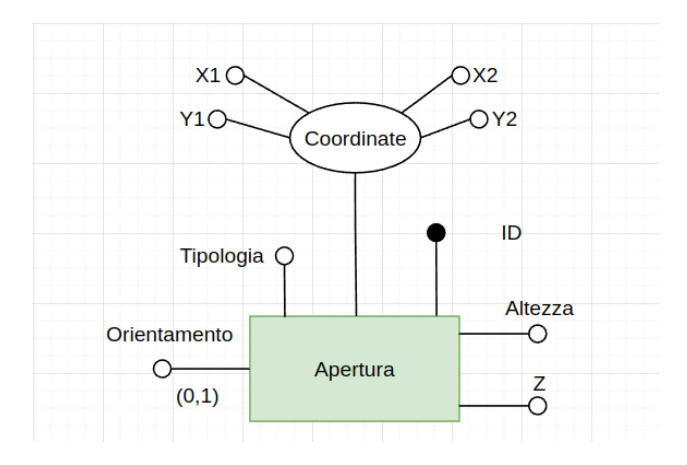

Un'apertura è supposta di forma rettangolare:

- **Altezza** rappresenta la dimensione fisica dell'apertura (ad esempio l'altezza di una ringhiera, di una porta o anche di una finestra)
- **Z** rappresenta l'elevazione dell'apertura rispetto al pavimento del piano in cui si trova
- **Orientamento** è un attributo opzionale che esprime l'orientamento di finestre o portefinestre rispetto ad uno degli otto punti cardinali (N, NE, NW, S, SW, E, W)

È inoltre presente l'entità **Parete**, identificata dalla coppia (Muro, Vano), questa risulta utile per discriminare da quale parte del muro vengono effettuati lavori di rivestimento o intonacatura.

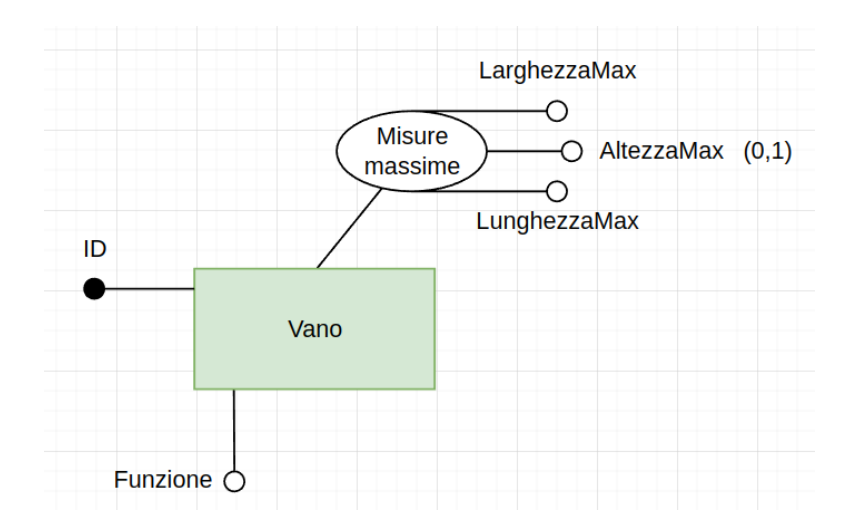

Un **Vano** può avere più funzioni, queste vengono concatenate all'interno della stringa Funzione, ad esempio: "Bagno Lavanderia Ripostiglio". Sempre considerando l'entità Vano l'attributo AltezzaMax è opzionale perché se, ad esempio, il vano è un locale esterno (giardino, balcone…), allora la sua altezza massima è NULL.

<span id="page-5-0"></span>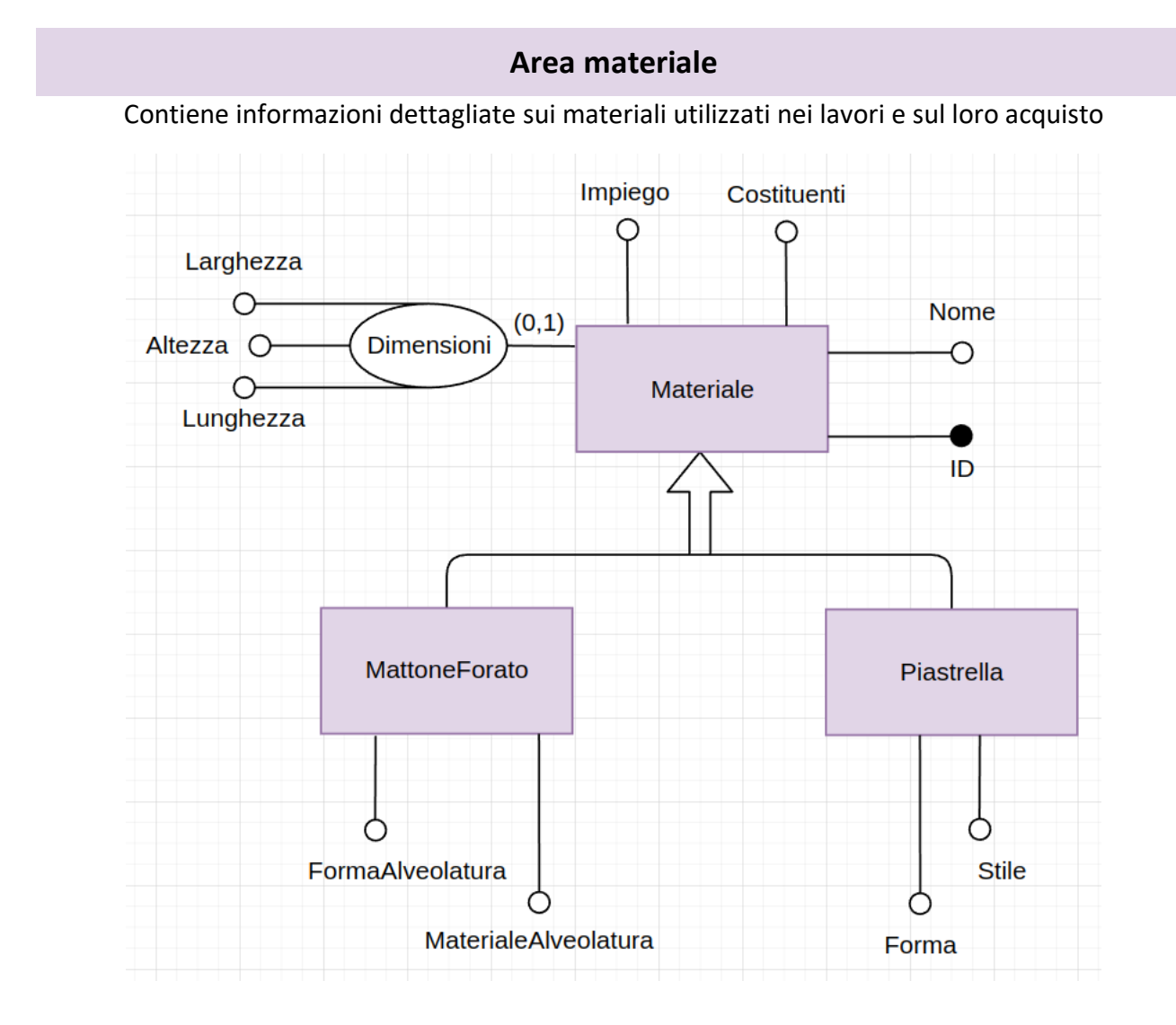

La generalizzazione è esclusiva e parziale, in altre parole ogni materiale è: non specializzato (rimane un materiale generico), specializzato con MattoneForato, oppure specializzato con Piastrella:

- Gli attributi **Dimensioni** sono opzionali perché in questa entità è anche possibile memorizzare materiali quali intonaco, pietre, materiali pregiati, …
- L'attributo **Costituenti** rappresenta, ad esempio: il tipo di legno di una pavimentazione in parquet, i componenti della miscela di un particolare tipo di intonaco, la tipologia di un mattone (laterizio o calcestruzzo)...
- L'attributo **Impiego** fornisce un'indicazione sull'utilizzo consigliato del materiale, ad esempio mattoni in percentuale molto forati risultano inadatti per edifici a forte rischio sismico.
- Una piastrella è supposta un poligono regolare, l'attributo **Forma** è dunque una stringa come "Esagono" o "Quadrato" e l'attributo **Lunghezza** di Materiale è la lunghezza di uno dei lati del poligono (un poligono regolare è equilatero), inoltre l'attributo **Stile** è una stringa che rappresenta il disegno presente sulle piastrelle oppure, in assenza di questo, il loro colore.

#### **Area costruzione**

<span id="page-6-0"></span>Contiene tutte le informazioni riguardo il personale, i turni di lavoro ed i progetti edilizi

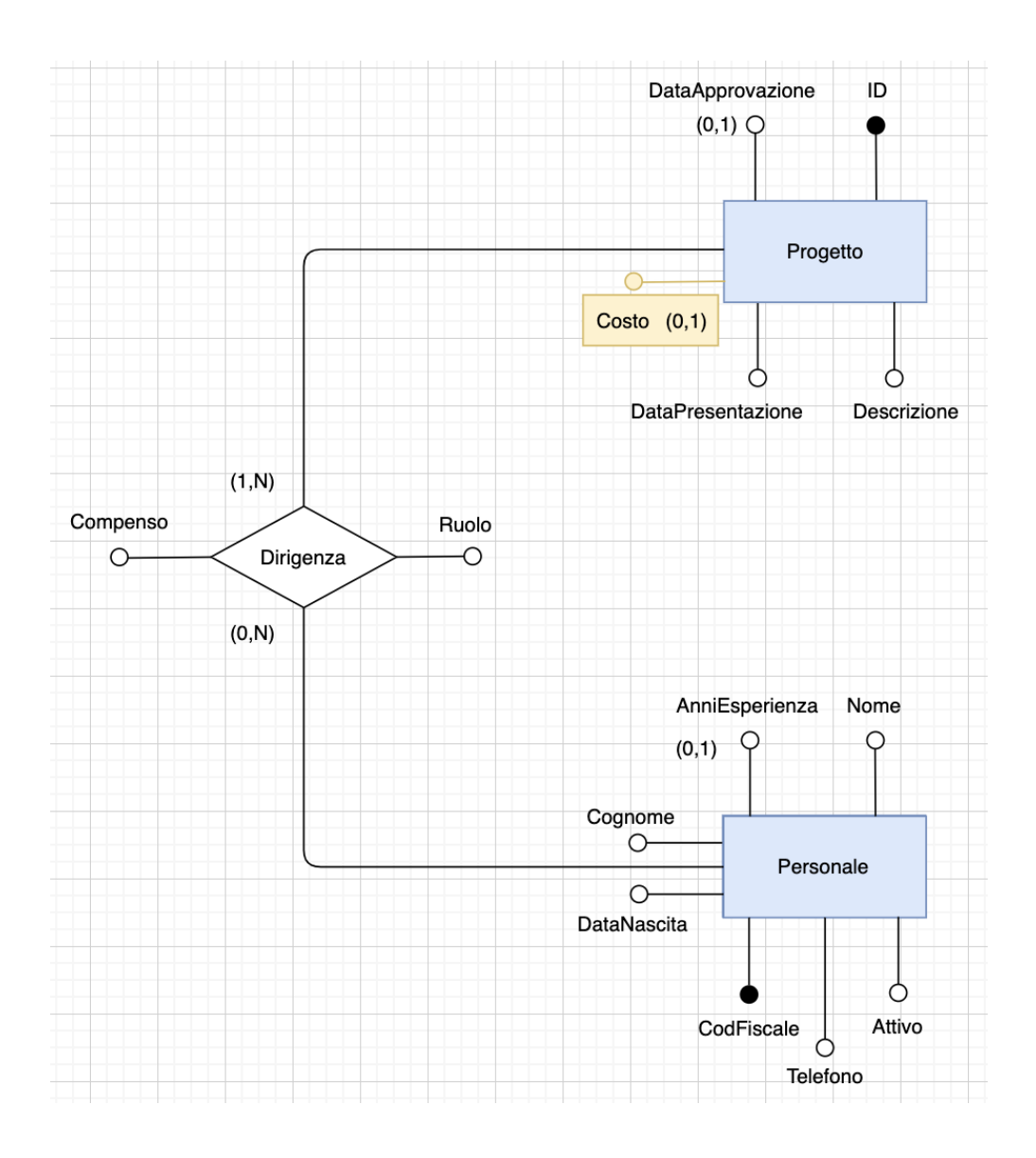

L'entità **Personale** memorizza tutti i dettagli non solo sugli operai ma anche sui dirigenti e sui liberi professionisti che lavorano o hanno lavorato con l'azienda (l'attributo attivo discrimina appunto se la persona lavora ancora per l'azienda o meno), in questo modo è possibile associare ad un progetto edilizio un dirigente, un architetto o un ingegnere e stabilirne un **Compenso** per la sua realizzazione.

L'attributo **DataApprovazione** di Progetto è opzionale perché un progetto edilizio può essere inserito nel database senza ancora conoscere la sua effettiva data di approvazione.

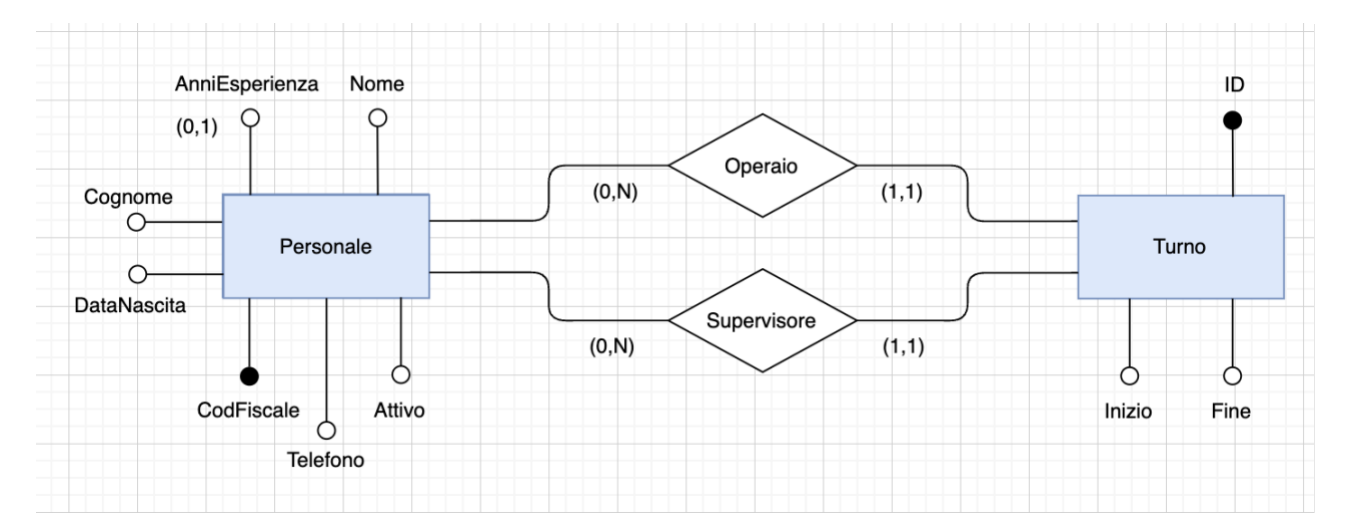

L'attributo **AnniEsperienza** rappresenta gli anni d'esperienza nel settore edilizio di ogni operaio e serve per stabilirne sia la paga oraria che, nel caso l'operaio venga impiegato come capocantiere, il numero di operai supervisionabili contemporaneamente.

L'entità Personale è collegata con due relazioni all'entità **Turno**, in questo modo è possibile risalire precisamente a quale operaio è stato supervisionato da quale capocantiere ed in quale turno.

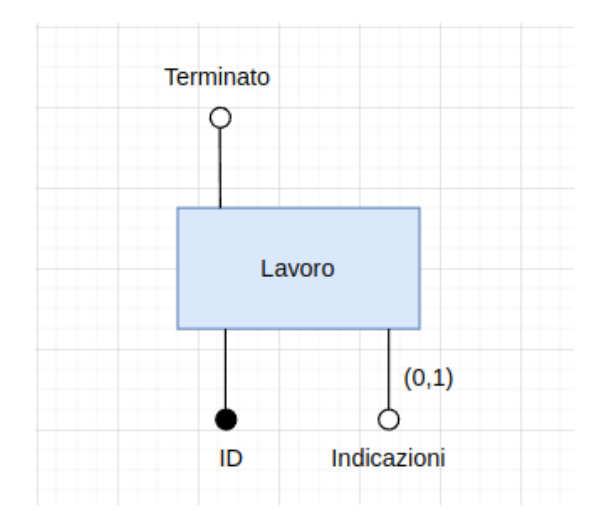

Nell'entità Lavoro grazie all'attributo **Indicazioni** (opzionale) è possibile, ad esempio, memorizzare la fuga di una pavimentazione in piastrelle, lo spessore di uno strato di intonaco, il peso e la superficie medi e la disposizione di un rivestimento in pietre… e più in generale una qualsiasi indicazione o nota sulla realizzazione di un lavoro.

L'entità è inoltre collegata alle relazioni **Contribuzione** *(verso Turno)* ed **Utilizzo** *(verso Ordine)*, le quali permettono di memorizzare rispettivamente il numero di ore (non per forza intero) richieste da ogni operaio per portare a termine il lavoro e la quantità di materiali edilizi utilizzati dal lavoro e da quale ordine provengono.

#### **Area monitoraggio**

<span id="page-8-0"></span>Raccoglie ed organizza i dati forniti dai sensori installati negli edifici

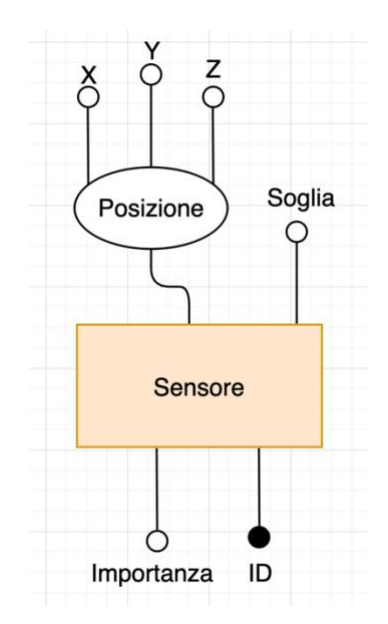

La **Posizione** di un sensore all'interno di un edificio è memorizzata tramite lo stesso sistema di rifermento cartesiano utilizzato per rappresentare le piante dei vari piani, con l'aggiunta dell'attributo Z, il quale rappresenta l'altezza dal pavimento del piano in cui si trova.

Ogni sensore ha una **Soglia** di allerta, decisa da un esperto, che rappresenta il limite superiore oltre al quale i valori misurati sono da considerarsi pericolosi: per quanto riguarda i sensori a misurazione singola questa si confronta direttamente con il valore misurato, invece, per quanto riguarda i sensori a misurazione tripla, questa si confronta con il modulo del vettore formato dalle tre componenti misurate. *(I sensori a misurazioni singola e tripla sono elencati nella pagina seguente)*

Ogni sensore ha anche un'**importanza**, sempre decisa da un esperto, la quale rappresenta il peso da attribuire al valore misurato: ad esempio, un sensore che monitora la crepa di un muro portante ha sicuramente importanza maggiore di un sensore dello stesso tipo installato su un muro di separazione.

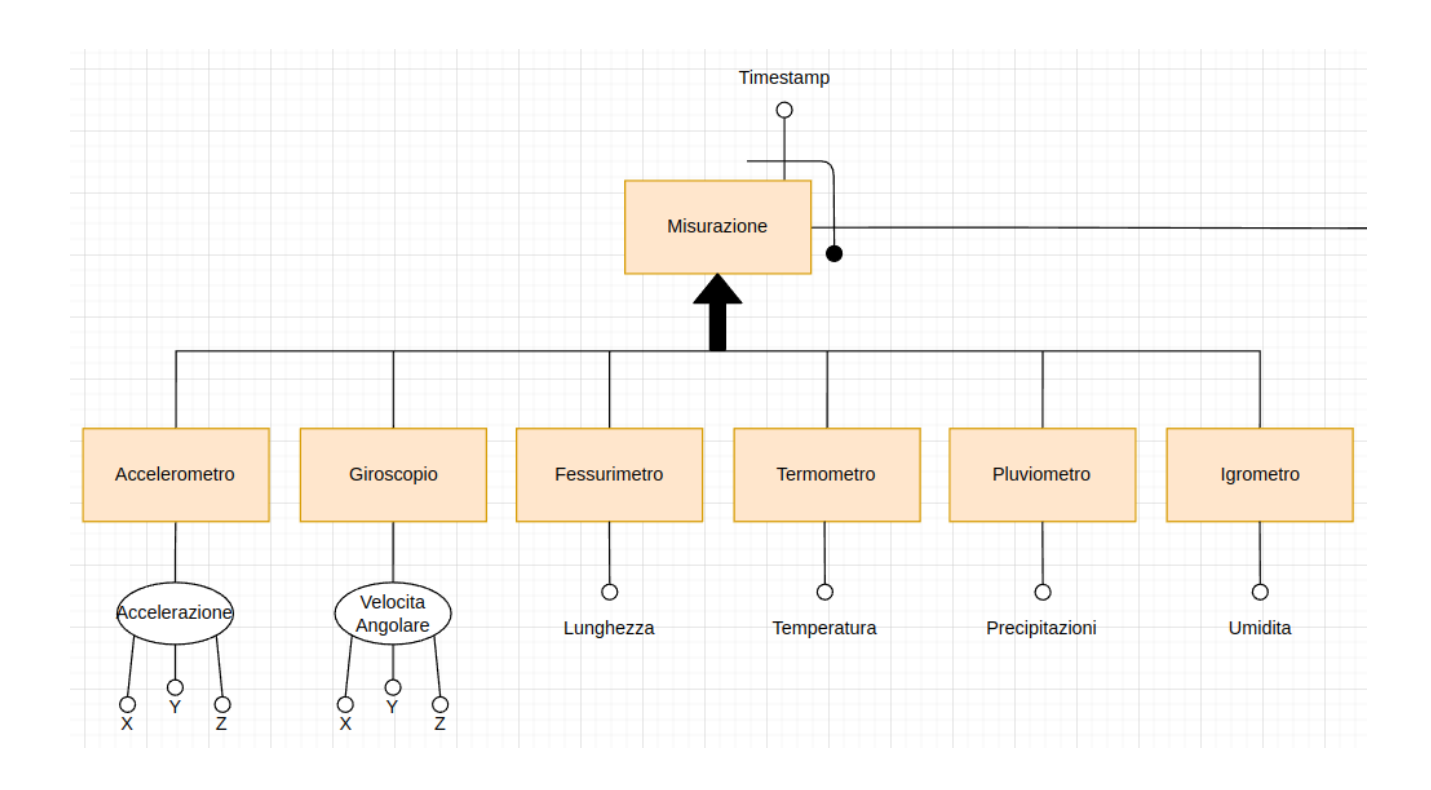

La generalizzazione è esclusiva e totale, in altre parole ogni misurazione viene effettuata da esattamente uno tra i vari tipi di sensori elencati, questi si possono raggruppare in due categorie principali: quelli che misurano tre grandezze (accelerometri e giroscopi) e quelli che ne misurano una (fessurimetri, termometri, pluviometri ed igrometri).

# **Area rischio**

<span id="page-10-0"></span>Divide il territorio in aree geografiche e ne gestisce i rischi

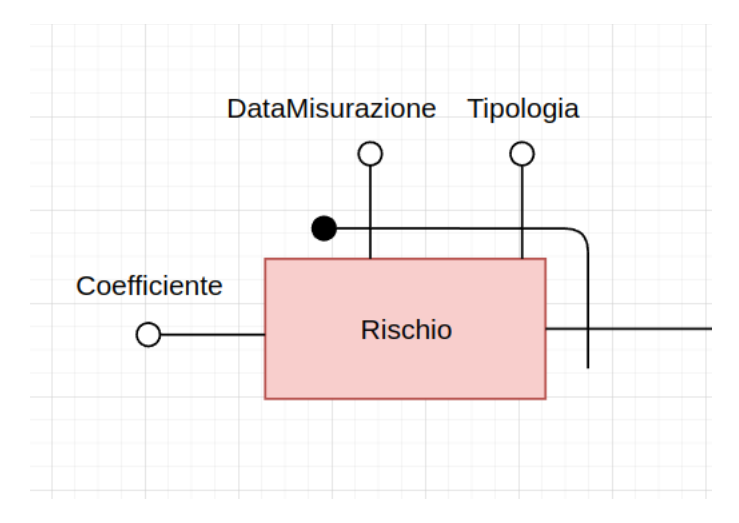

Un'**AreaGeografica** è una porzione continua della superficie terrestre ed è identificata da una stringa contenente uno o più codici postali, per ogni area geografica è possibile consultare lo storico dei vari coefficienti di **Rischio** (ad esempio sismico, idrogeologico …) che la caratterizzano, decisi da esperti e memorizzati nel database per analisi future.

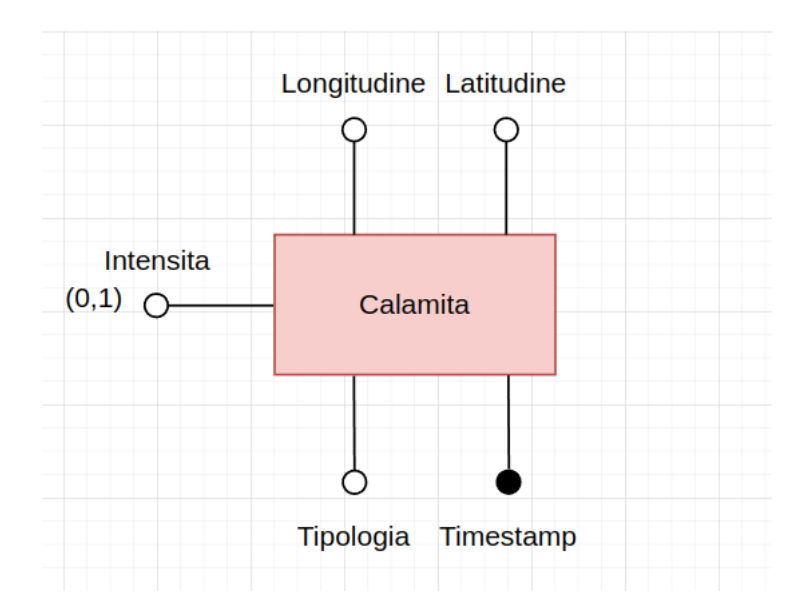

Una **Calamita** *(calamità)* è un evento disastroso (terremoto, allagamento, esplosione…); l'attributo intensità è opzionale perché viene stimato da una procedura interna del database (vedere paragrafo 8.2).

# **3 Ristrutturazione dello schema ER**

La ristrutturazione dello schema ER consiste nelle seguenti operazioni:

## <span id="page-11-1"></span><span id="page-11-0"></span>**3.1 Eliminazione delle generalizzazioni**

La prima generalizzazione da ristrutturare è quella che riguarda i diversi tipi di materiale:

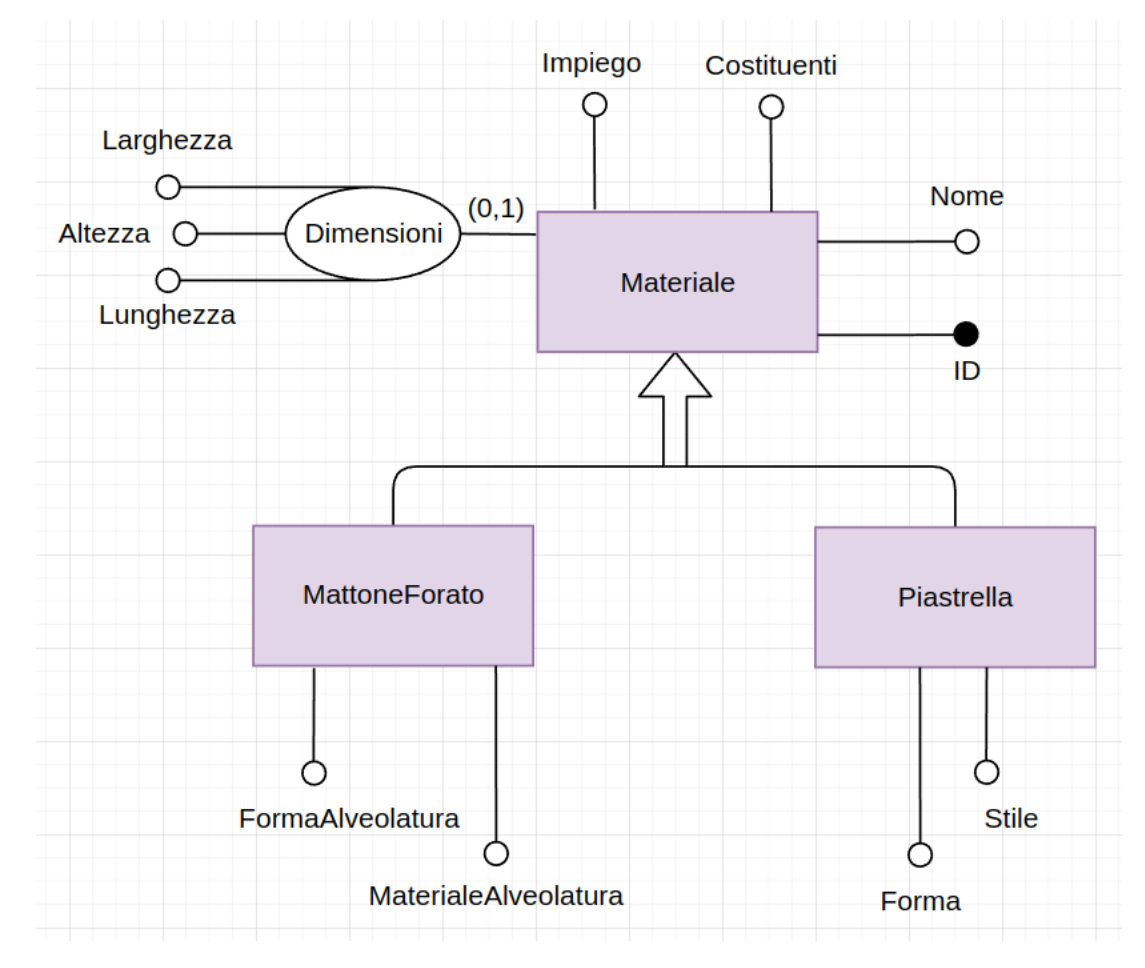

Quando si elimina una generalizzazione (esclusiva) si hanno tre possibilità:

1. Accorpare le figlie nel genitore

Opzione subito esclusa poiché produrrebbe un'unica entità con troppi attributi, molti dei quali rimarrebbero spesso inutilizzati.

2. Accorpare il genitore nelle figlie

Conviene se gli accessi avvengono maggiormente alle figlie e ad una figlia per volta, è stata esclusa poiché nella maggior parte dei casi si è interessati ad accedere solamente al genitore.

#### **3. Sostituire la generalizzazione con relazioni**

Conviene se si effettuano accessi separati alle figlie ed al genitore, per questo e per i motivi elencati sopra è la soluzione che meglio si adatta alla situazione ed è dunque quella che è stata implementata:

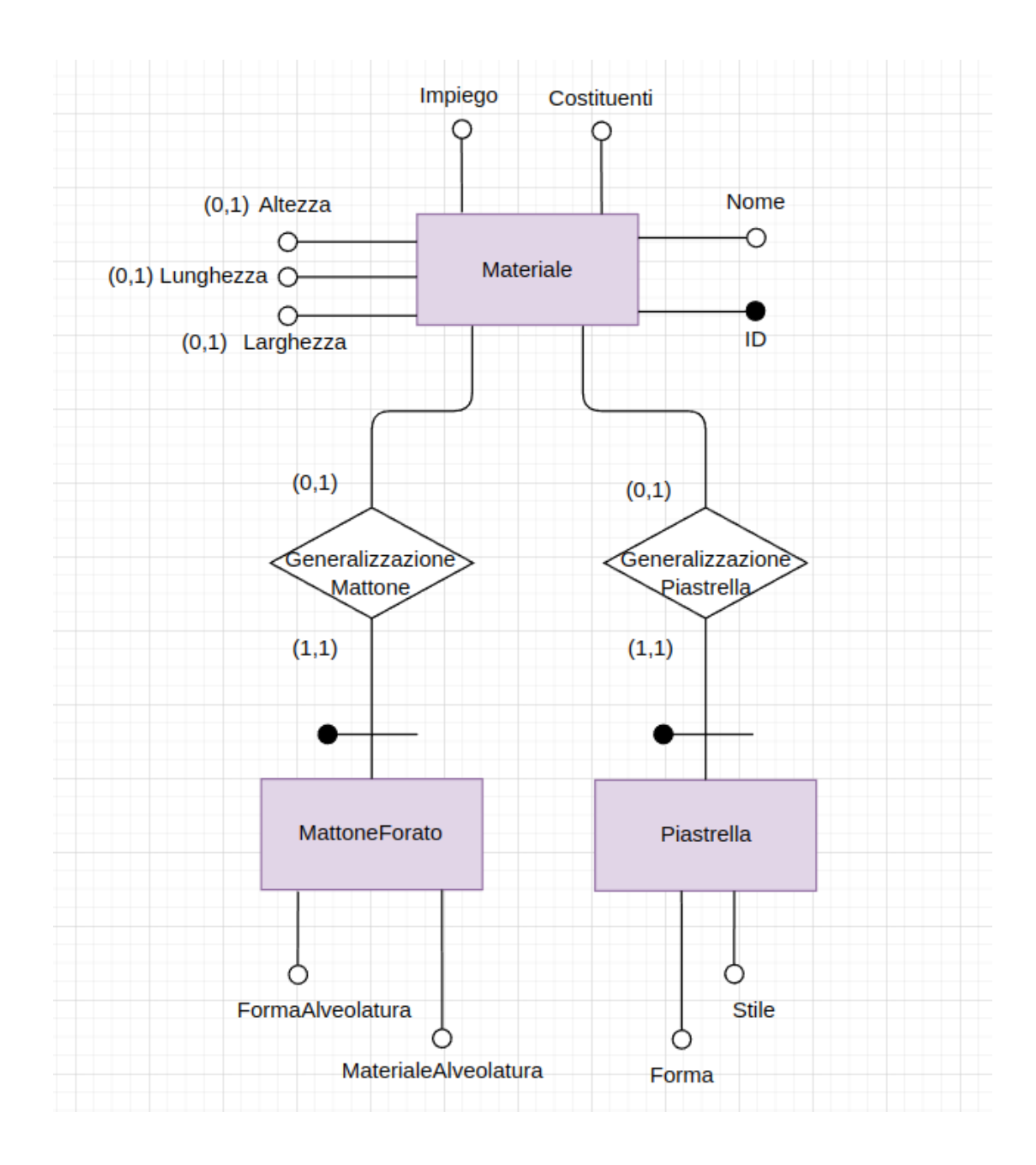

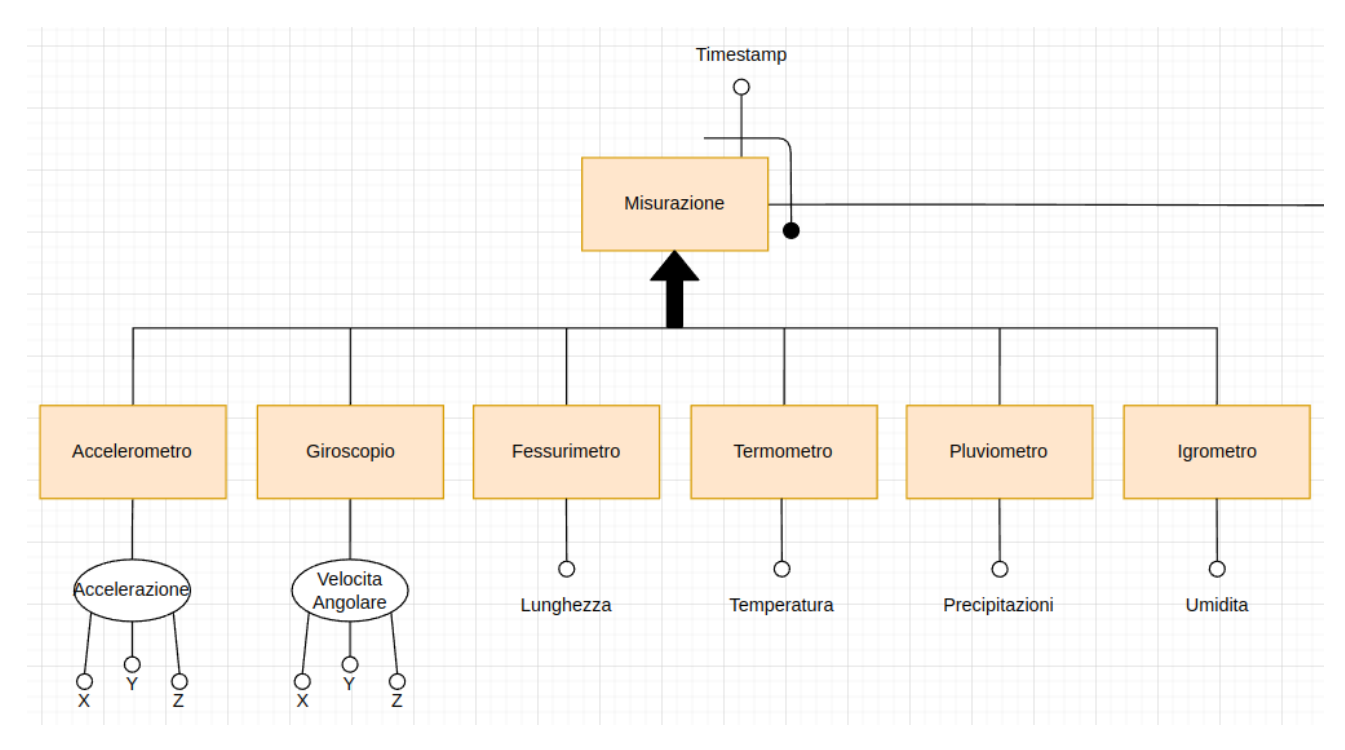

Un'altra generalizzazione da ristrutturare è quella che riguarda i diversi tipi di sensori:

In questo caso è immediato vedere che l'opzione di ristrutturazione più adatta è quella di accorpare le figlie nel genitore (inserendo un attributo tipologia per distinguerle), questo perché quando si legge una misurazione si è sempre interessati a leggere sia il timestamp, presente nel genitore, che il valore misurato, presente nelle figlie.

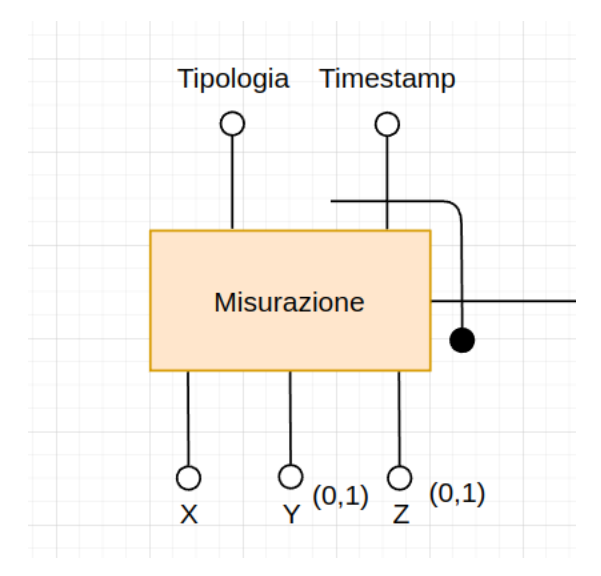

Per minimizzare il numero di valori NULL è stato scelto di accorpare nel genitore soltanto gli attributi dei sensori a misurazione tripla, dedicando il primo di questi aisensori a misurazione singola; questa scelta è giustificata dal fatto che, guardando la tavola dei volumi (paragrafo 4.1), oltre il 99.9% delle misurazioni proviene da accelerometri o giroscopi e dunque utilizza tutti e tre gli attributi accorpati.

# <span id="page-14-0"></span>**3.2 Eliminazione di attributi multi-valore e di attributi composti**

Non sono presenti attributi multi-valore.

Tutti gli attributi composti sono stati scomposti nelle stesse entità senza cambiamenti nei nomi dei singoli attributi.

## <span id="page-14-1"></span>**3.3 Partizionamenti ed accorpamenti di entità e relazioni**

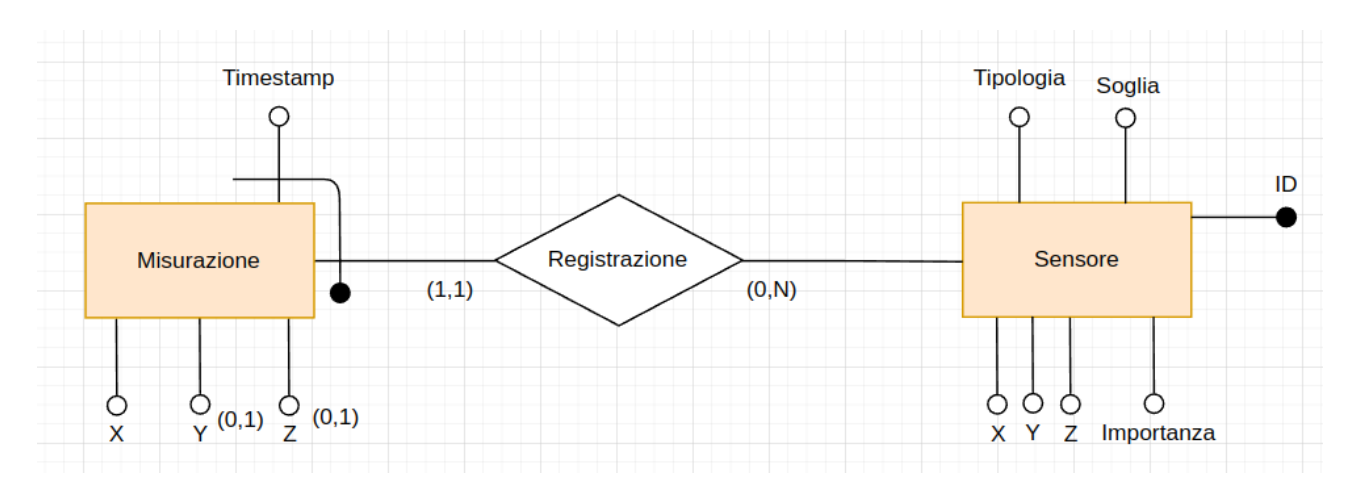

Memorizzare la tipologia di un sensore in ogni sua misurazione è ridondante; tuttavia, dato che:

- La tipologia di un sensore è chiaramente implicata dal suo ID
- L'algoritmo di traduzione in schema logico accorpa l'ID di un sensore alla tabella Misurazione

è possibile spostare l'attributo tipologia direttamente nell'entità Sensore, senza perdita di informazioni e con un conseguente risparmio di memoria.

# **4 Analisi delle prestazioni**

# <span id="page-15-1"></span><span id="page-15-0"></span>**4.1 Tavola dei volumi**

# *Stime calcolate per circa 5 anni di attività del database*

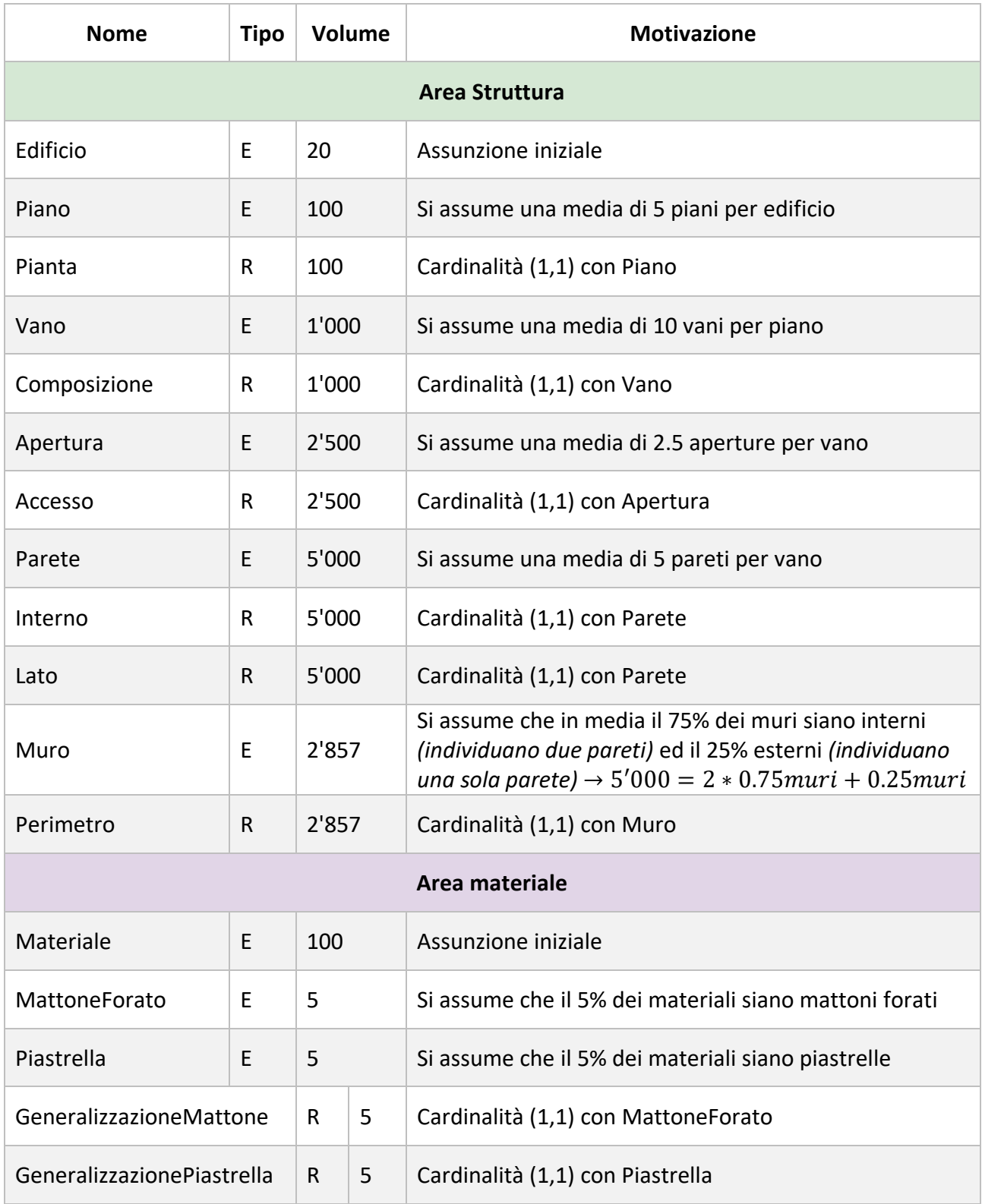

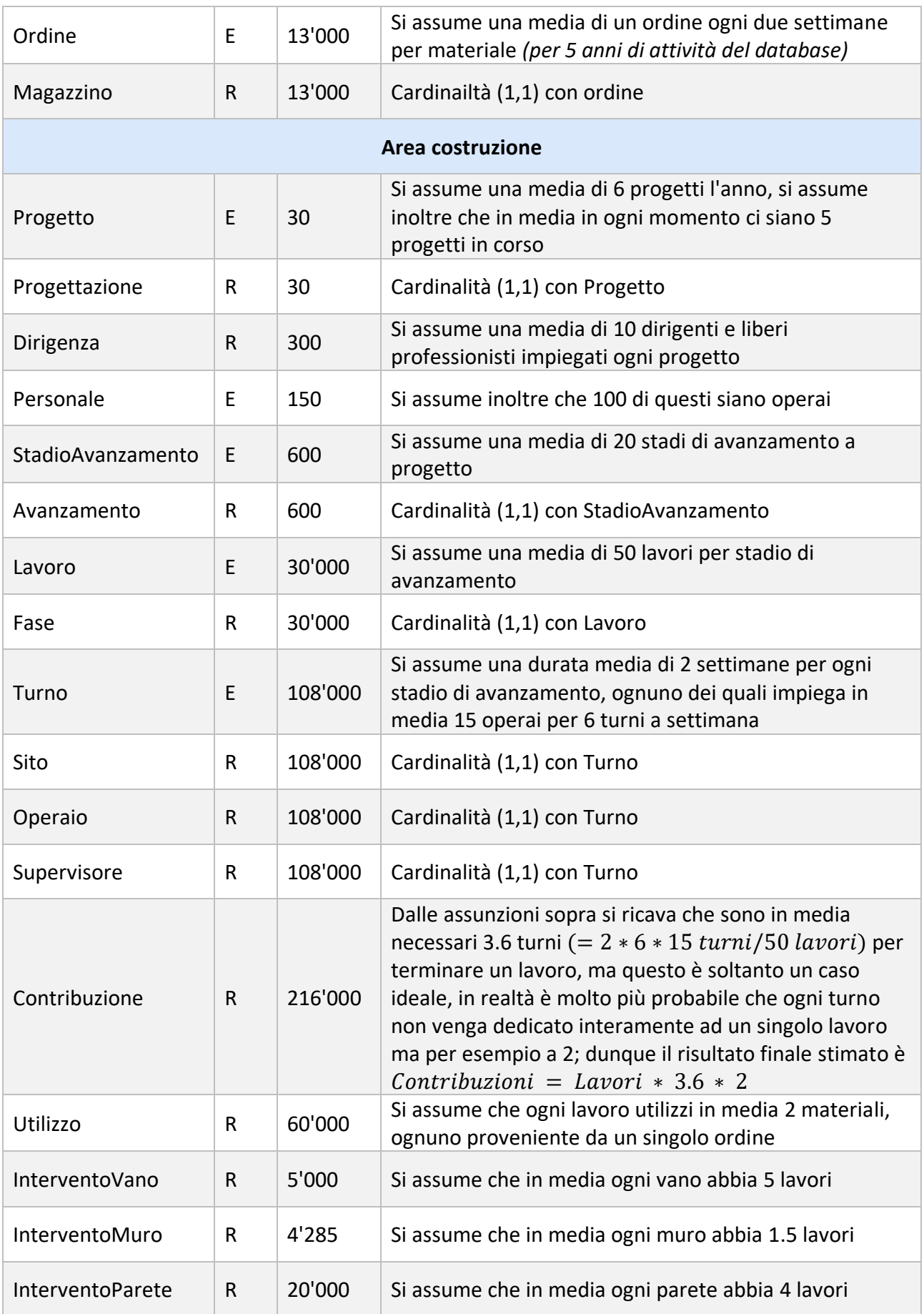

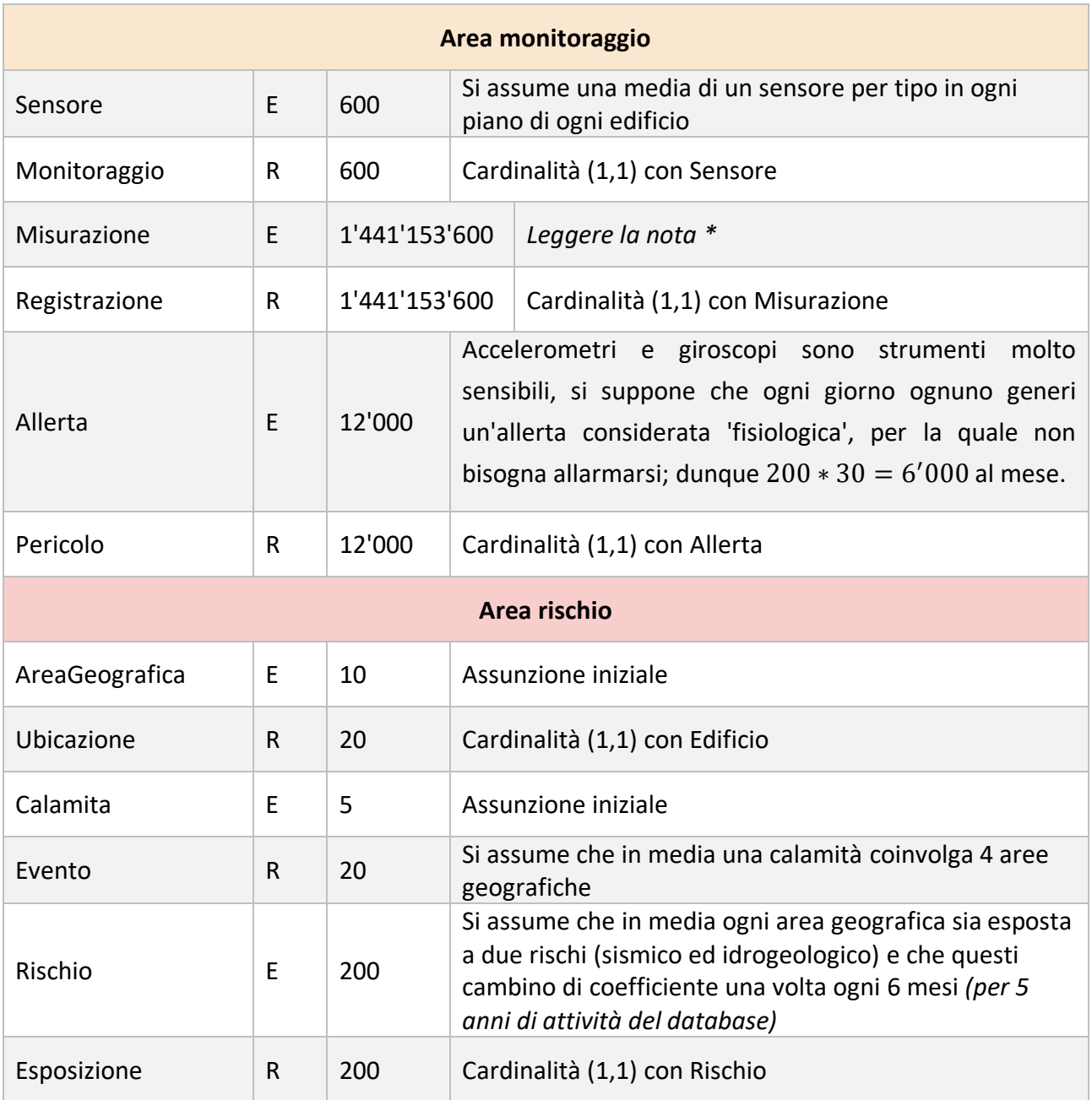

#### *\* Nota*

Ipotizzando che igrometri, pluviometri, termometri e fessurimetri effettuino misurazioni ogni 30 minuti, il volume prodotto è di  $400 * 2 * 24 * 30 = 576'800$  record al mese.

A differenza di questi ultimi, accelerometri e giroscopi memorizzano grandi quantità di dati per ristretti intervalli di tempo, supponendo che questi sensori effettuino 200 misurazioni al secondo per un totale di 10 minuti al giorno ciascuno, il volume prodotto è di 200 \* 200 \* 60 \* 10 \* 30 = 720′000′000 record al mese.

Dato che ogni mese vengono cancellate le misurazioni più vecchie (di un mese) possiamo ipotizzare che nel caso peggiore, ossia un istante prima di eseguire l'operazione di pulizia, il database contenga tutte le misurazioni dei due mesi passati, e dunque 1'441'153'600 record.

# <span id="page-18-0"></span>**4.2 Operazioni significative**

#### 4.2.1 Operazione A

**Descrizione**: Dato un materiale, ne si vuole calcolare la quantità totale disponibile in magazzino, ossia la differenza tra la somma delle quantità ordinate e la somma delle quantità utilizzate.

**Input**: L'ID di un materiale.

**Output**: La quantità rimasta in magazzino.

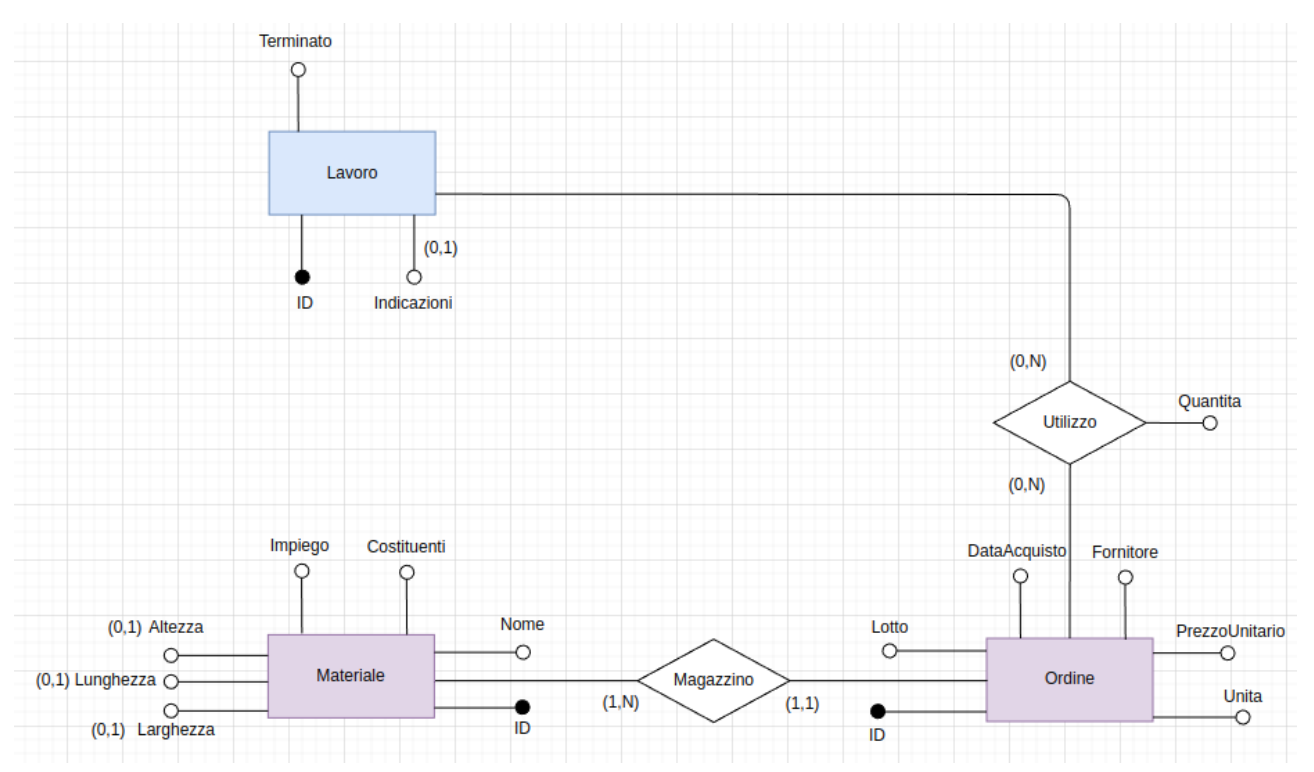

#### *Porzione di diagramma ER interessato*

#### *Porzione di tavola dei volumi interessata*

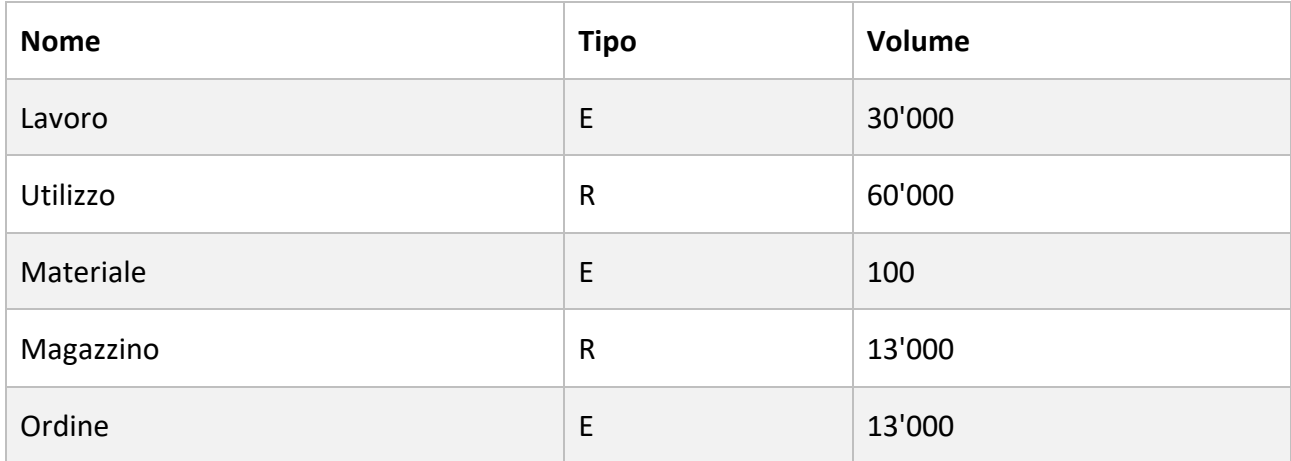

#### *Tavola degli accessi*

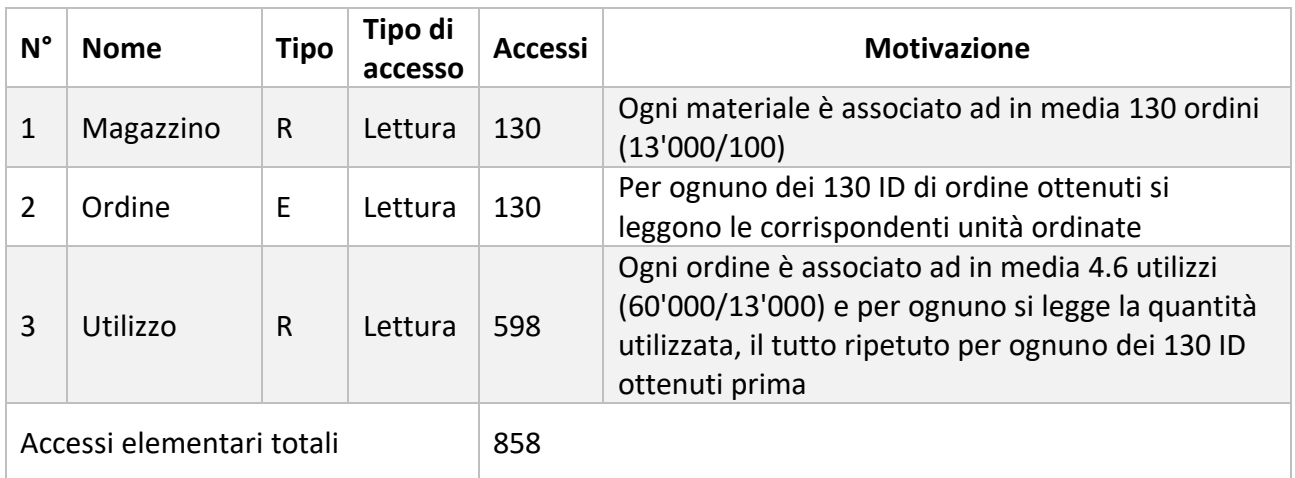

**Stima sulla frequenza**: Dalla tavola dei volumi si ricava che, in media, in ogni momento ci sono circa 5 stadi di avanzamento in corso, ognuno dei quali dura 2 settimane e contiene 50 lavori, ognuno dei quali utilizza 2 materiali, ognuno proveniente da un singolo ordine; quest'operazione va eseguita ogni volta che si utilizza un materiale (non si possono infatti utilizzare più materiali di quelli disponibili) e dunque la frequenza stimata è di 250 volte a settimana.

**Accessi elementari rispetto alla frequenza**: 214'500 a settimana

#### Studio di una possibile ridondanza

Si studia l'introduzione di una ridondanza nella tabella ordine che tenga conto della quantità di materiale rimanente per ogni ordine effettuato:

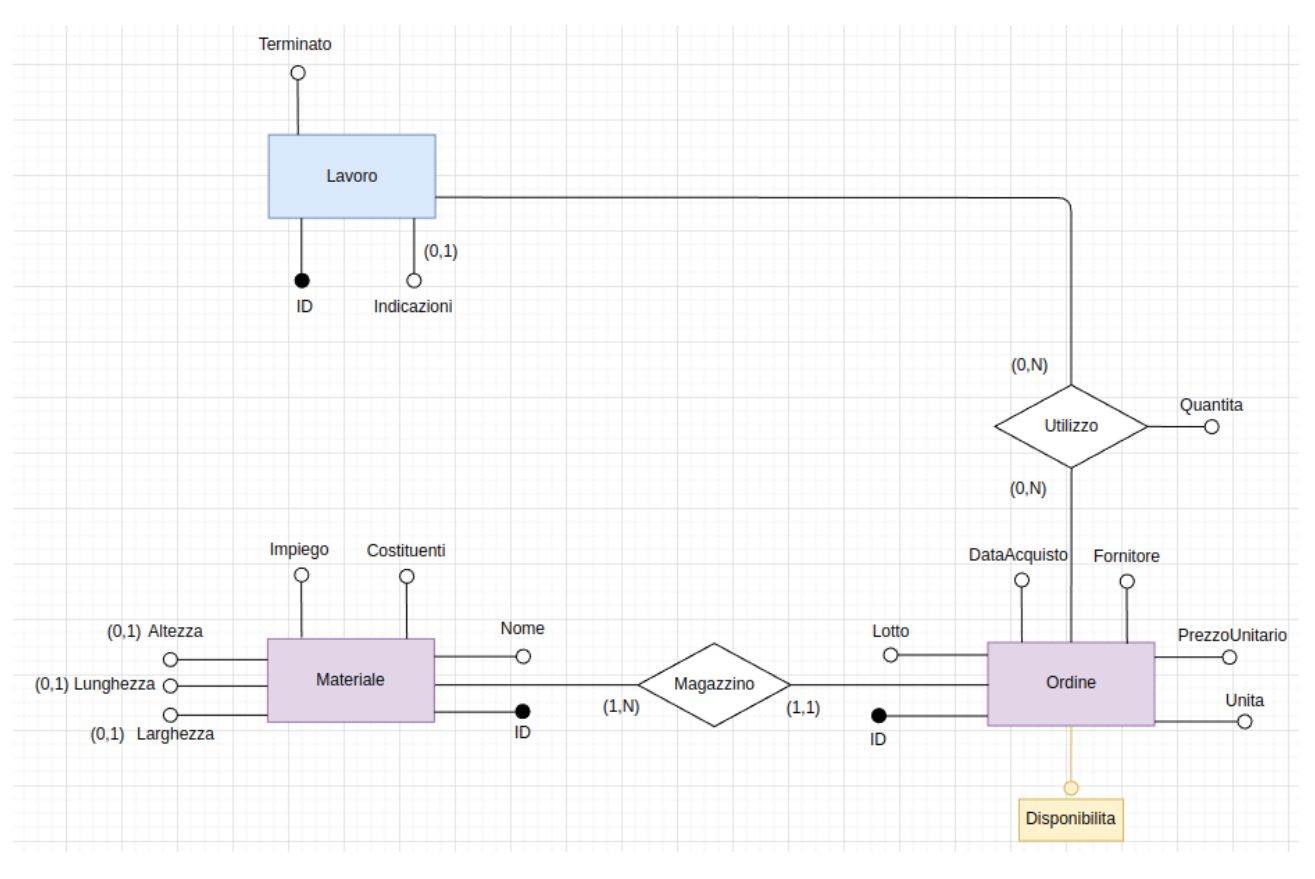

#### *Nuova porzione di diagramma ER interessato*

#### *Nuova tavola degli accessi*

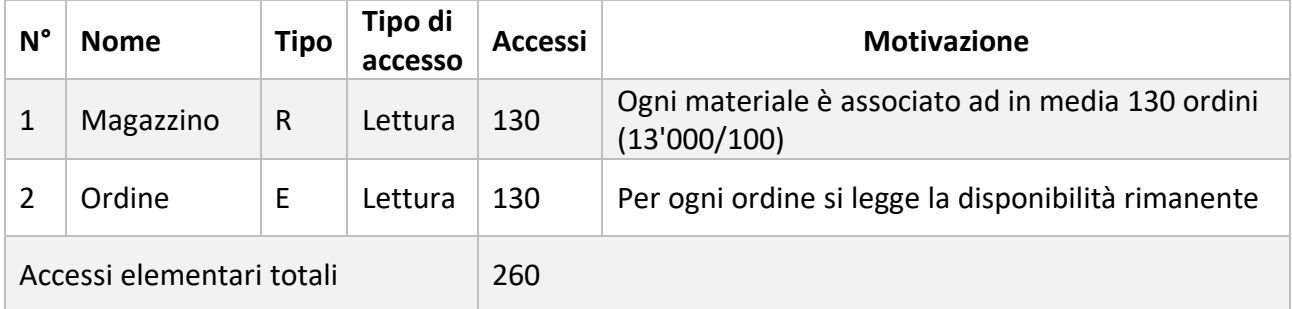

**Stima sulla frequenza**: Come prima, 250 volte a settimana

**Accessi elementari rispetto alla frequenza**: 65'000 a settimana

Per valutare la convenienza della ridondanza bisogna anche considerare i costi delle operazioni che consentono di tenerla aggiornata, in questo caso inizialmente la disponibilità è uguale alla quantità acquistata e dunque non bisogna fare letture o scritture aggiuntive, per cui l'unica operazione da studiare è l'inserimento di un utilizzo (fa diminuire la disponibilità):

#### *Senza ridonanza*

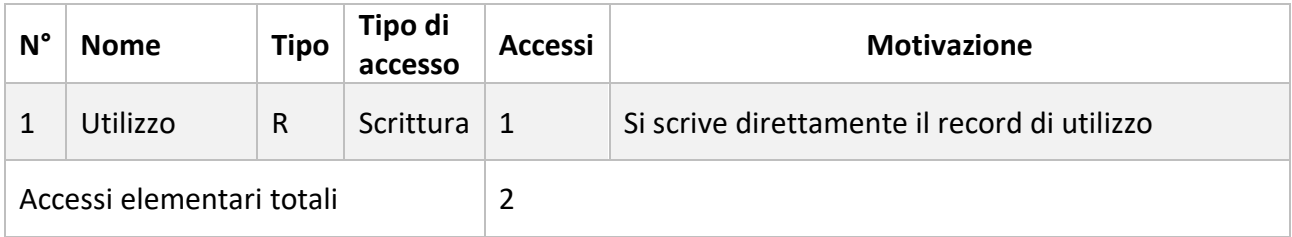

#### *Con ridondanza*

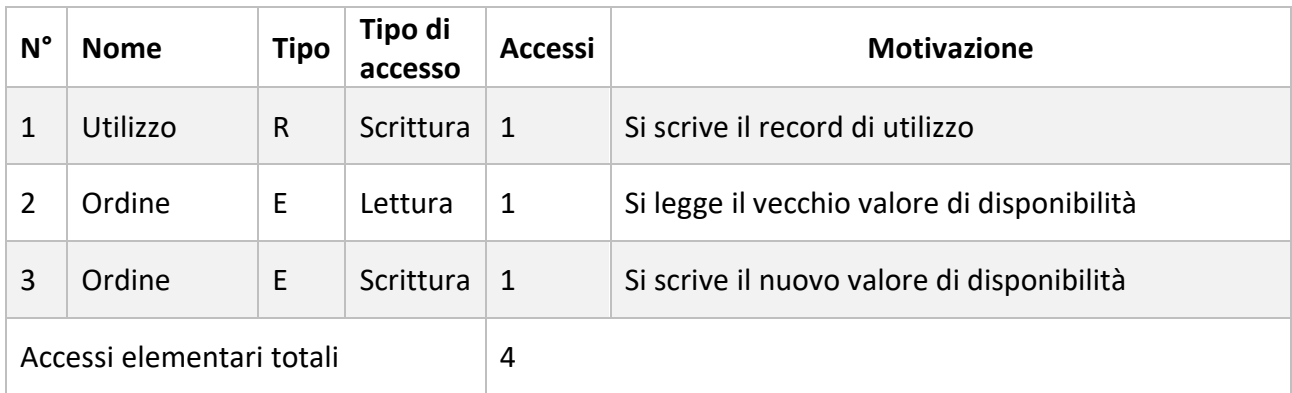

#### **Stima sulla frequenza**: Come prima, 250 a settimana

**Accessi elementari totali senza ridondanza**: 500 a settimana

**Accessi elementari totali con ridondanza**: 1'000 a settimana

Considerando tutte le operazioni:

**Accessi elementari totali senza ridondanza**: 214'500 + 500 = 215'000

**Accessi elementari totali con ridondanza**: 65'000 + 1'000 = 66'000

La ridondanza è dunque conveniente.

*In MySQL sia l'operazione A che l'operazione di aggiornamento della ridondanza sono incorporate nella procedura inserisci\_utilizzi, descritta nel paragrafo 4.3*

#### 4.2.2 Operazione B

**Descrizione**: Si vuole realizzare una procedura *inserisci\_turno* che semplifichi l'inserimento dei turni, implementando nella sua interezza il vincolo generico 12 specificato nel paragrafo 5.2.

**Input**: Un operaio, il suo supervisore, lo stadio di avanzamento, l'inizio e la fine del turno.

**Output**: Nessuno.

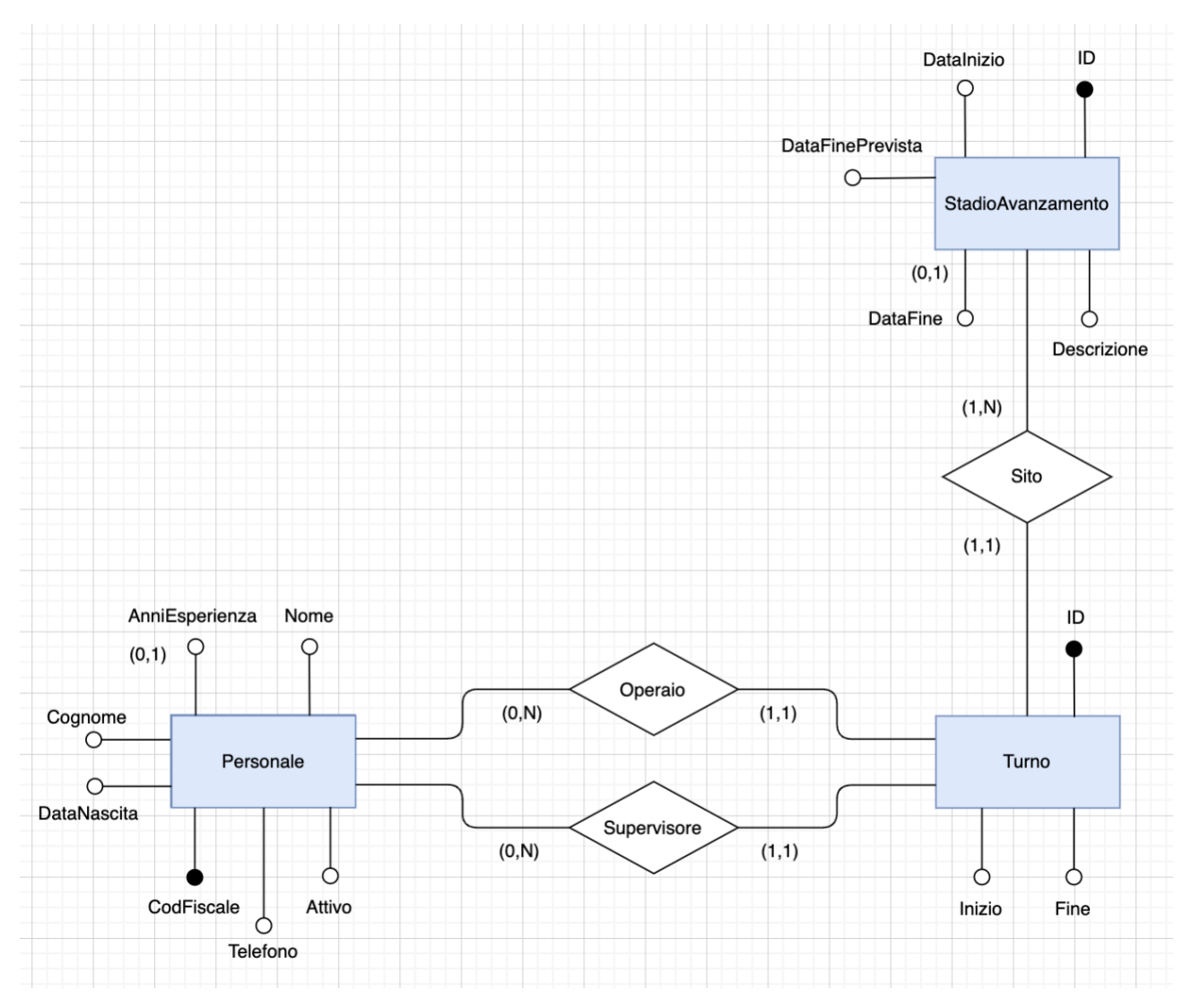

#### *Porzione di diagramma ER interessato*

#### *Porzioni di tavola dei volumi interessata*

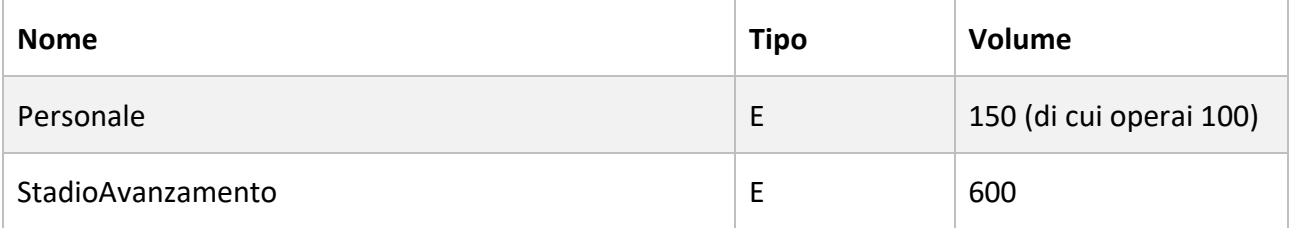

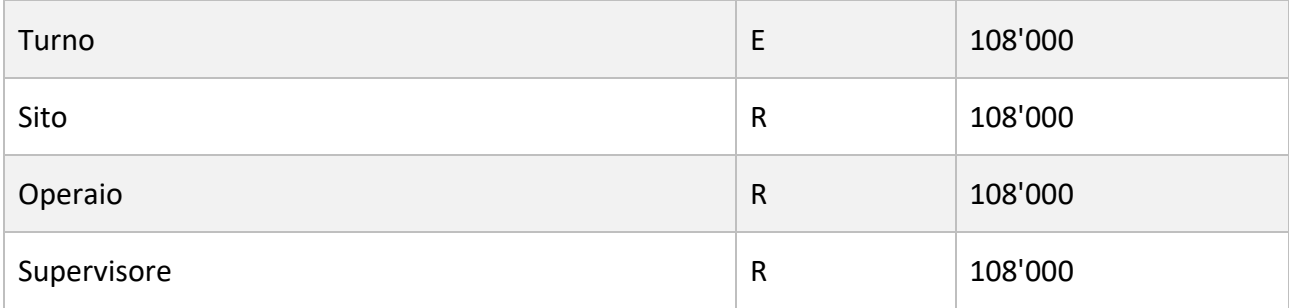

#### *Tavola degli accessi*

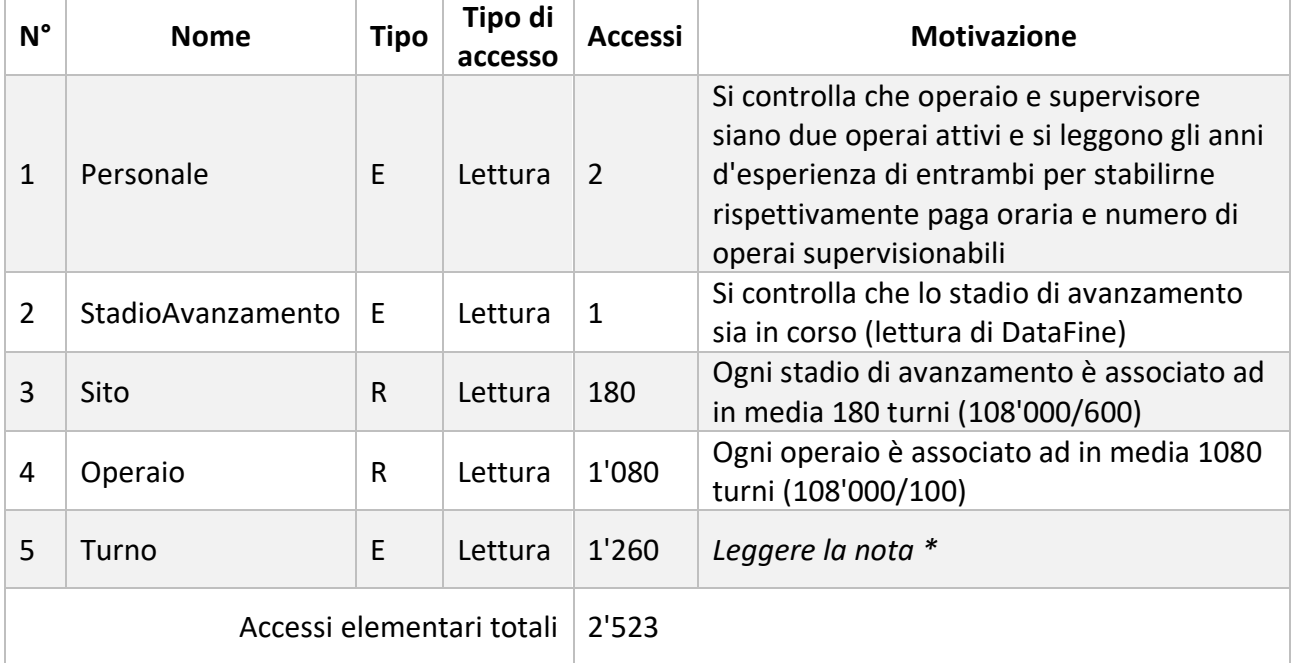

#### *\* Nota*

Per controllare che non lavorino troppe persone contemporaneamente nello stesso stadio di avanzamento è necessario leggere tutti i turni dello stadio di avanzamento e dunque eseguire 180 letture. Per controllare che il turno sia interamente contenuto in un turno del supervisore non è necessario fare altre letture perché tra tutti i possibili turni del supervisore siamo interessati a controllare solamente quelli appartenenti allo stesso stadio di avanzamento dell'operaio. Invece per controllare che il turno non sia sovrapposto ad altri turni dello stesso operaio bisogna leggere tutti i possibili turni del singolo operaio (i 1'080 turni trovati dalla lettura numero 4).

**Stima sulla frequenza**: Dalla tavola dei volumi si ricava che ci sono 5 stadi di avanzamento attivi (progetti in corso), ognuno dei quali impiega in media 15 operai per 6 turni a settimana; la frequenza stimata per quest'operazione è dunque di 450 volte a settimana.

**Accessi elementari rispetto alla frequenza**: 1'135'350 a settimana.

#### 4.2.3 Operazione C

**Descrizione**: Dato un edificio, ne si vuole calcolare la metratura (superficie in metri quadri), per fare questo è necessario conoscere solamente i vertici dei muri esterni, ossia di quei muri che sono associati ad una sola parete.

**Input**: L'ID di un edificio.

**Output**: La sua metratura.

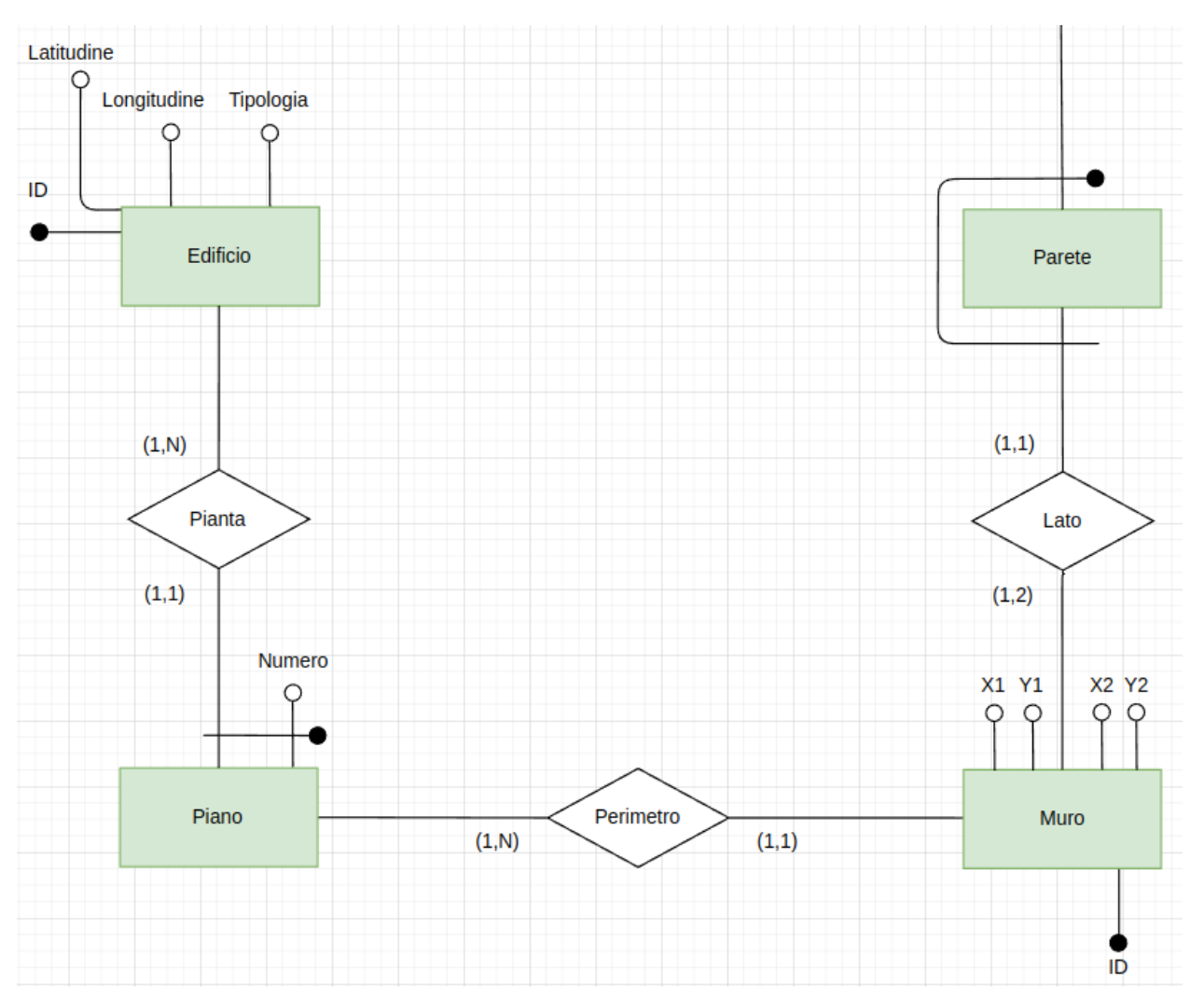

#### *Porzione di diagramma ER interessato*

#### *Porzione di tavola dei volumi interessata*

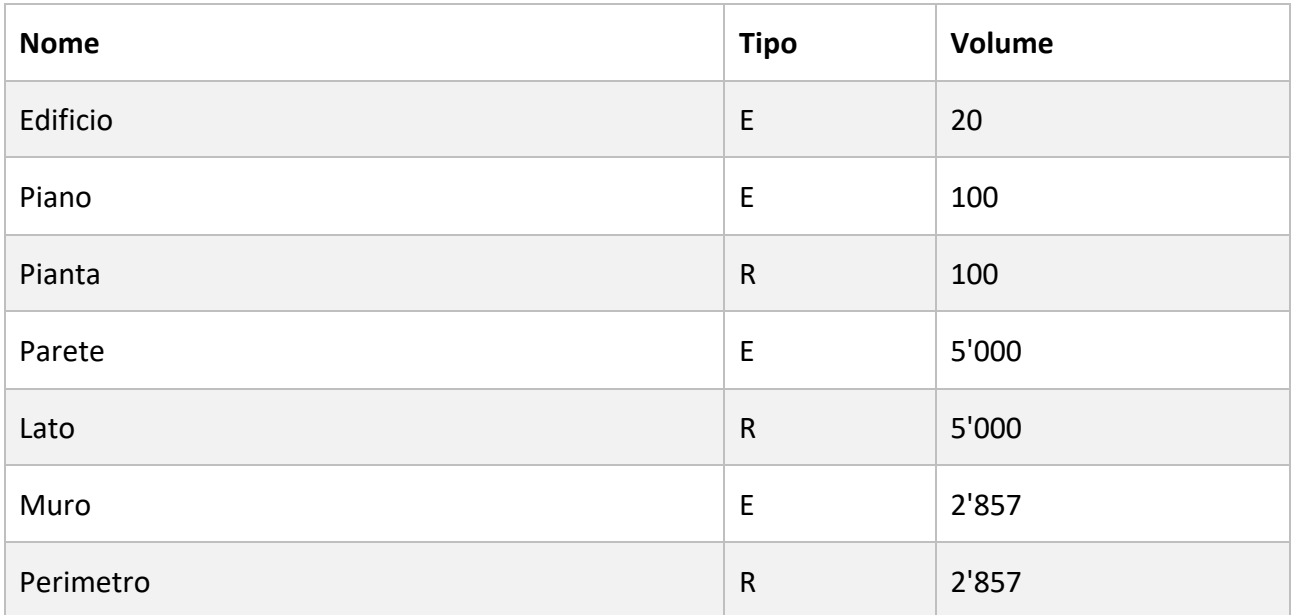

#### *Tavola degli accessi*

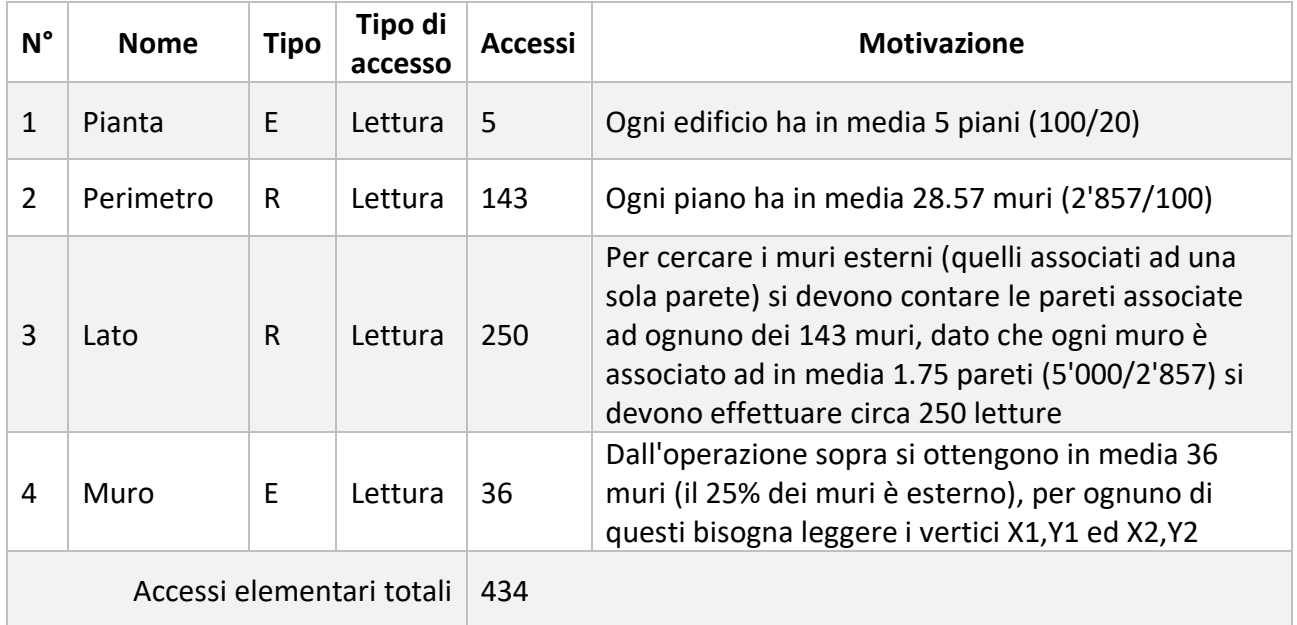

**Stima sulla frequenza**: Dalla tavola dei volumi si ricava che gli edifici presenti nel database sono 20, di cui 5 attualmente in costruzione o in ristrutturazione, supponendo che per questi la metratura venga richiesta 2 volte al giorno (magari da applicazioni di front end di aiuto ai lavori), mentre per gli altri edifici la richiesta della metratura su base settimanale sia insignificante, ne si deduce che la frequenza dell'operazione è di 70 volte a settimana.

**Accessi elementari rispetto alla frequenza**: 30'380 a settimana.

#### 4.2.4 Operazione D

**Descrizione**: Per migliorare la logistica e l'organizzazione dei magazzini, all'inizio di ogni mese l'azienda è interessata ad ottenere un resoconto di tutti i materiali edilizi utilizzati negli stadi di avanzamento conclusi nel mese precedente.

**Input**: Un anno ed un mese per i quali effettuare il report

**Output**: Result-set formato da: ID Materiale | Nome | Quantità utilizzata

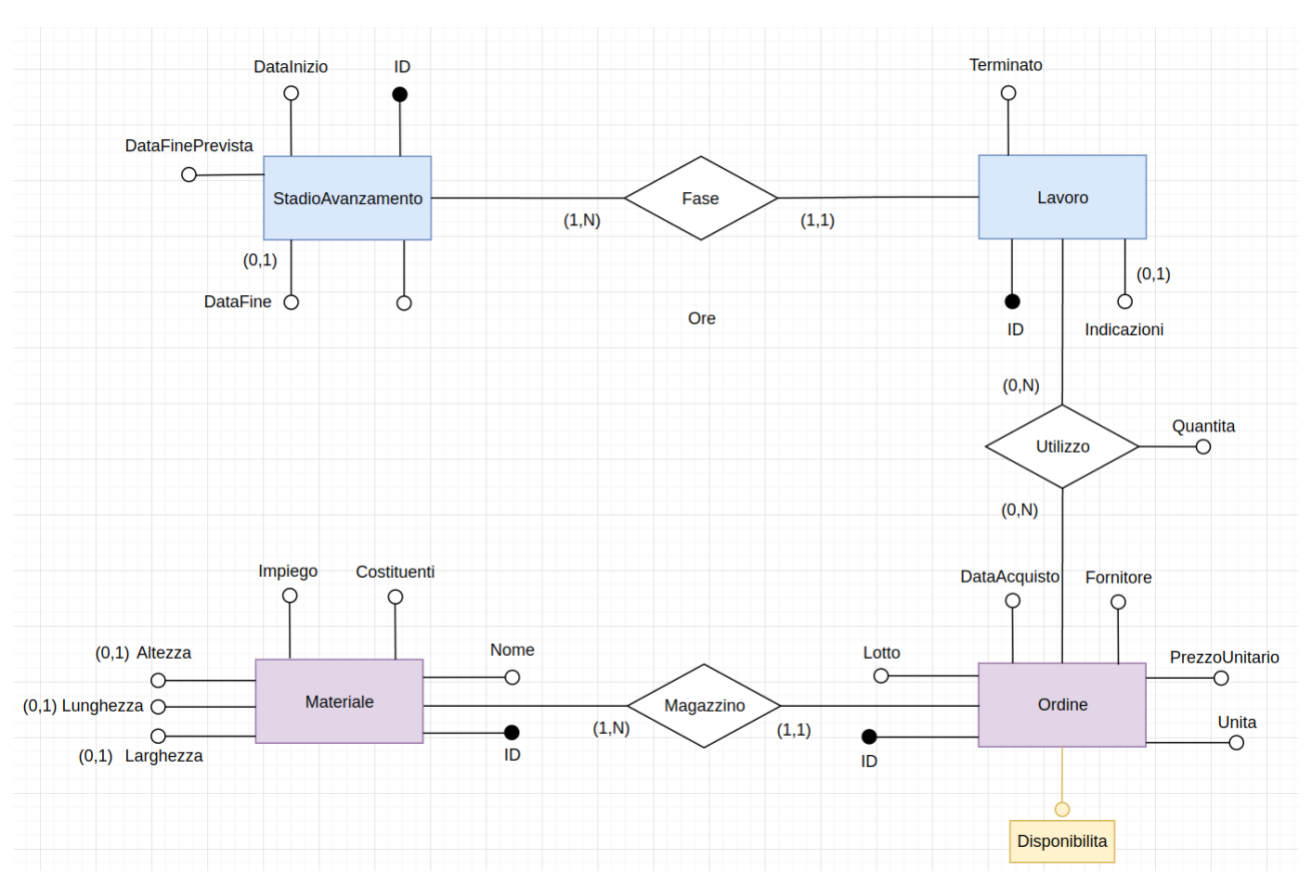

*Porzione di diagramma ER interessato*

#### *Porzione di tavola dei volumi interessata*

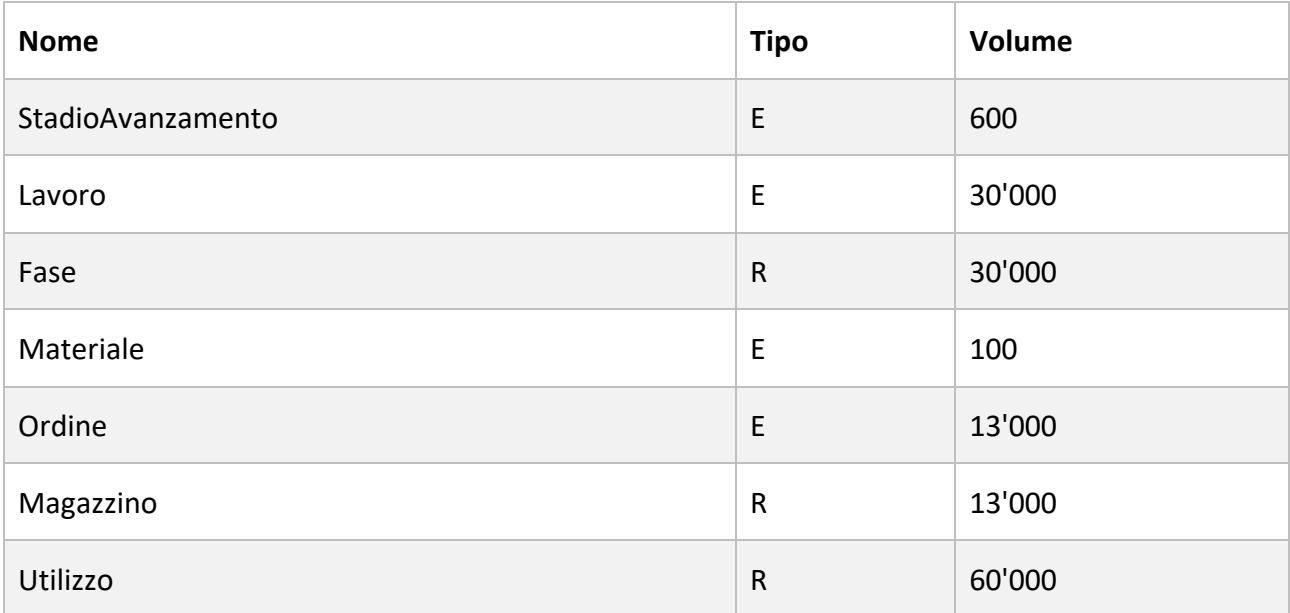

#### *Tavola degli accessi*

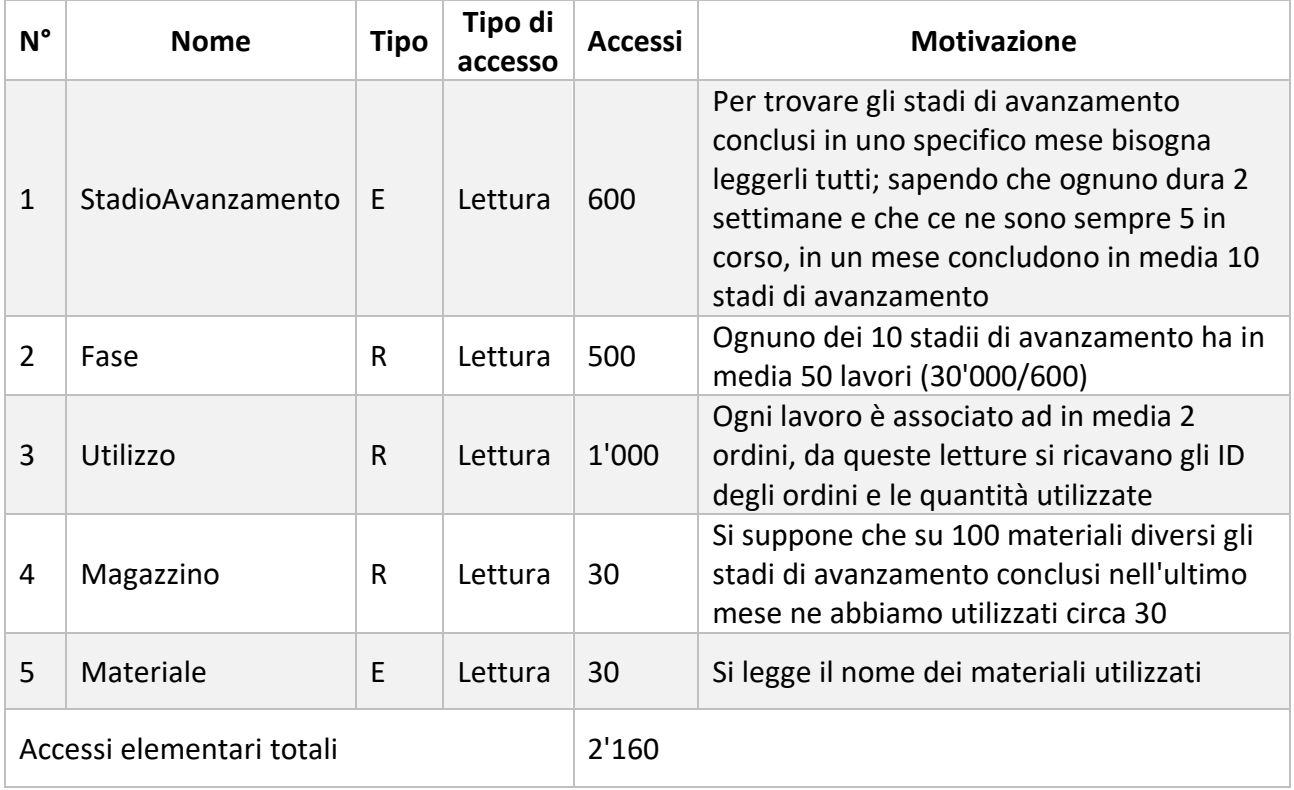

**Stima sulla frequenza**: Per avere senso la procedura deve essere chiamata almeno una volta al mese, tuttavia spesso si è interessati a confrontarla con i risultati della stessa procedura relativi ai mesi precedenti, si può dunque supporre una frequenza media di 10 chiamate al mese.

**Accessi elementari rispetto alla frequenza**: 21'600 al mese.

#### 4.2.5 Operazione E

**Descrizione**: Dato un piano di un'edificio si vuole disegnare a video la sua pianta, comprese le posizioni dei vari sensori installati.

**Input**: L'ID di un edificio ed il numero di un suo piano (dunque una chiave di Piano).

**Output**: Un file HTML all'interno del quale è inserita una rappresentazione in formato SVG della pianta.

#### *Esempio di output:*

Edificio: 1 | Piano: 0

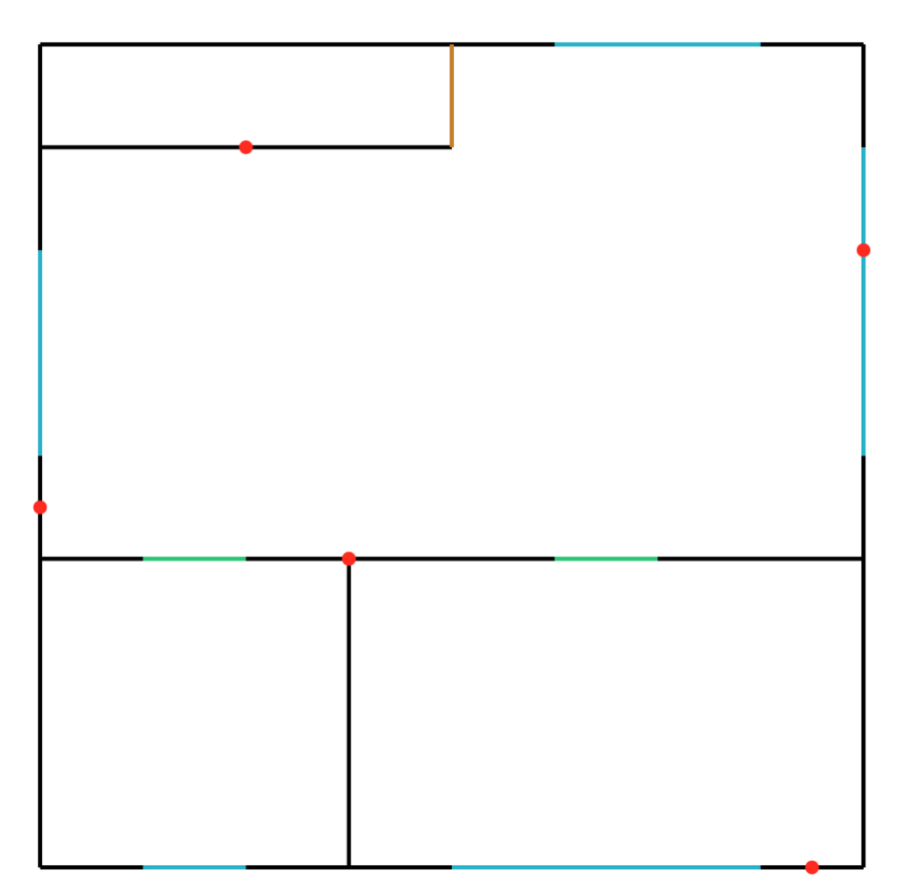

*Le aperture azzurre sono quelle con tipologia 'Finestra' Le aperture verdi sono quelle con tipologia 'Porta' Le aperture marroni sono quelle con qualsiasi altra tipologia I cerchi rossi sono i sensori installati*

*Porzione di diagramma ER interessato*

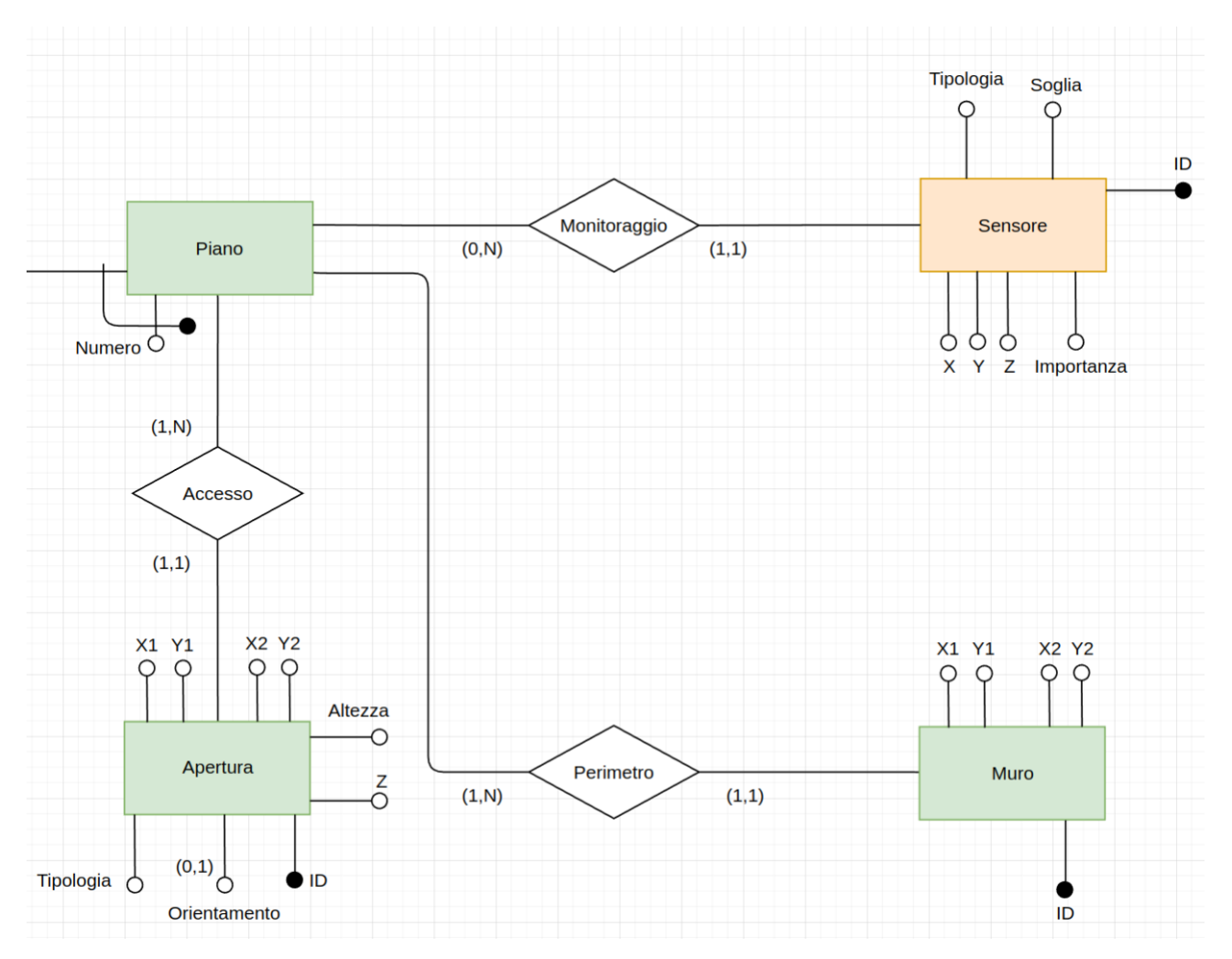

#### *Porzione di tavola dei volumi interessata*

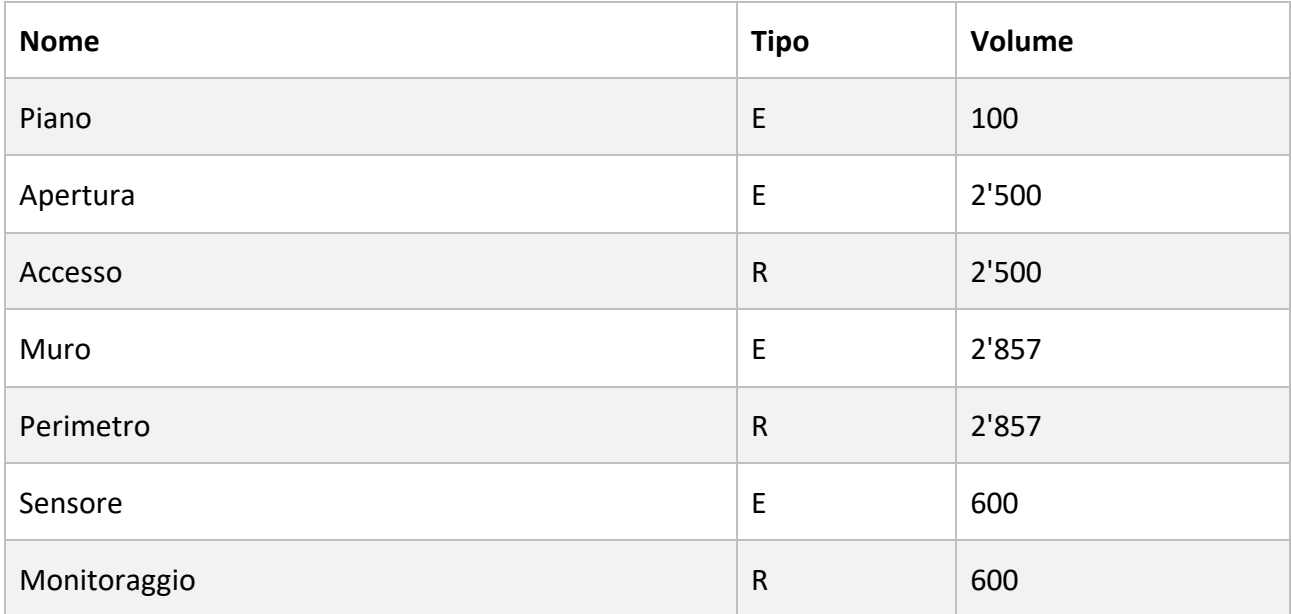

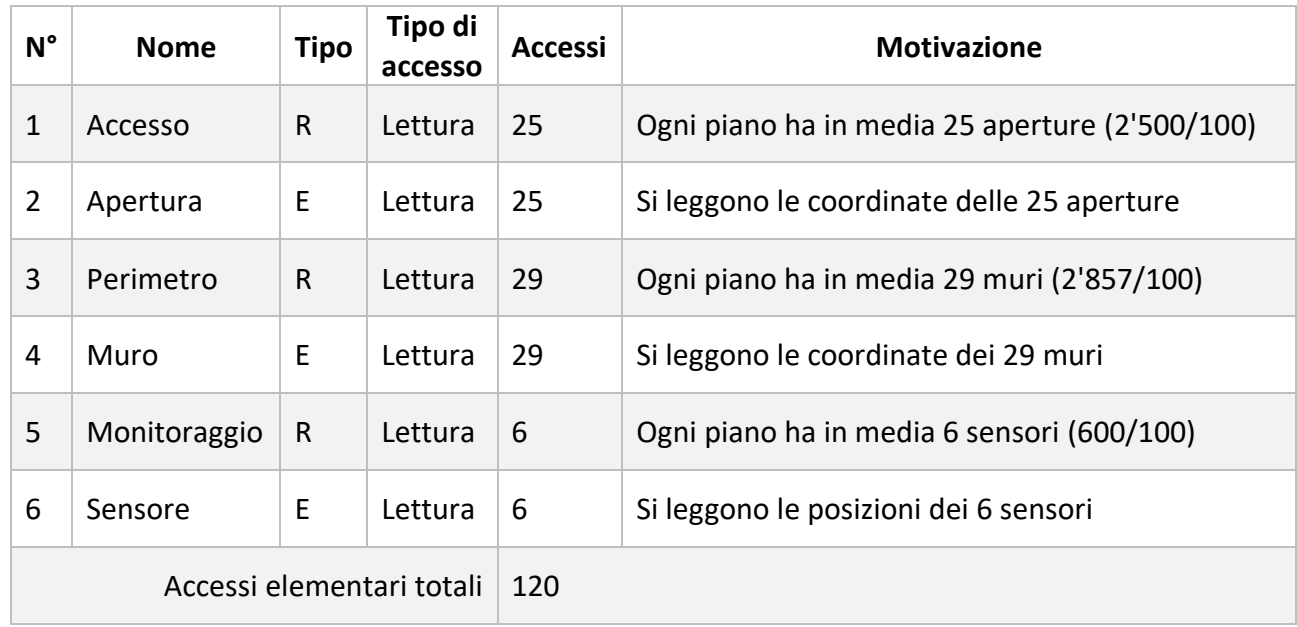

#### *Tavola degli accessi*

**Stima sulla frequenza**: Dalla tavola dei volumi si ricava che, in media, i piani presenti nel database sono 100, ossia 5 per ognuno dei 20 edifici memorizzati; supponendo che per gli difici attualmente in costruzione o in ristrutturazione (circa 5) la pianta venga richiesta 4 volte al giorno (magari da applicazioni di front end di aiuto ai lavori), mentre per gli altri edifici la richiesta della pianta su base settimanale sia insignificante, ne si deduce che la frequenza dell'operazione è di 700 volte a settimana.

**Accessi elementari rispetto alla frequenza**: 84'000 a settimana.

#### 4.2.6 Operazione F

**Descrizione**: Dato un progetto (terminato) ne si vuole calcolare il costo complessivo.

**Input**: L'ID di un progetto.

**Output**: Il suo costo complessivo.

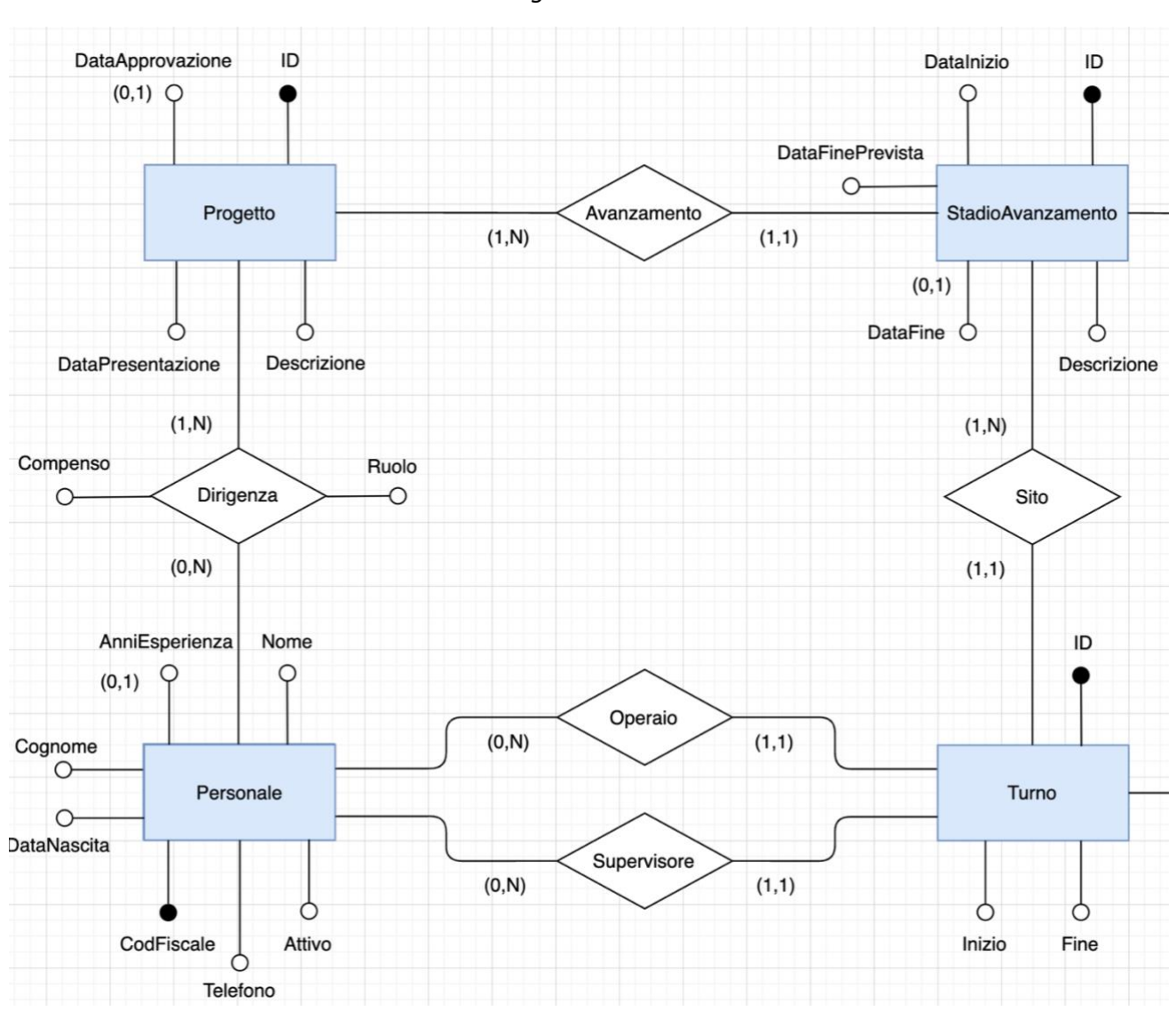

#### *Porzione di diagramma ER interessato*

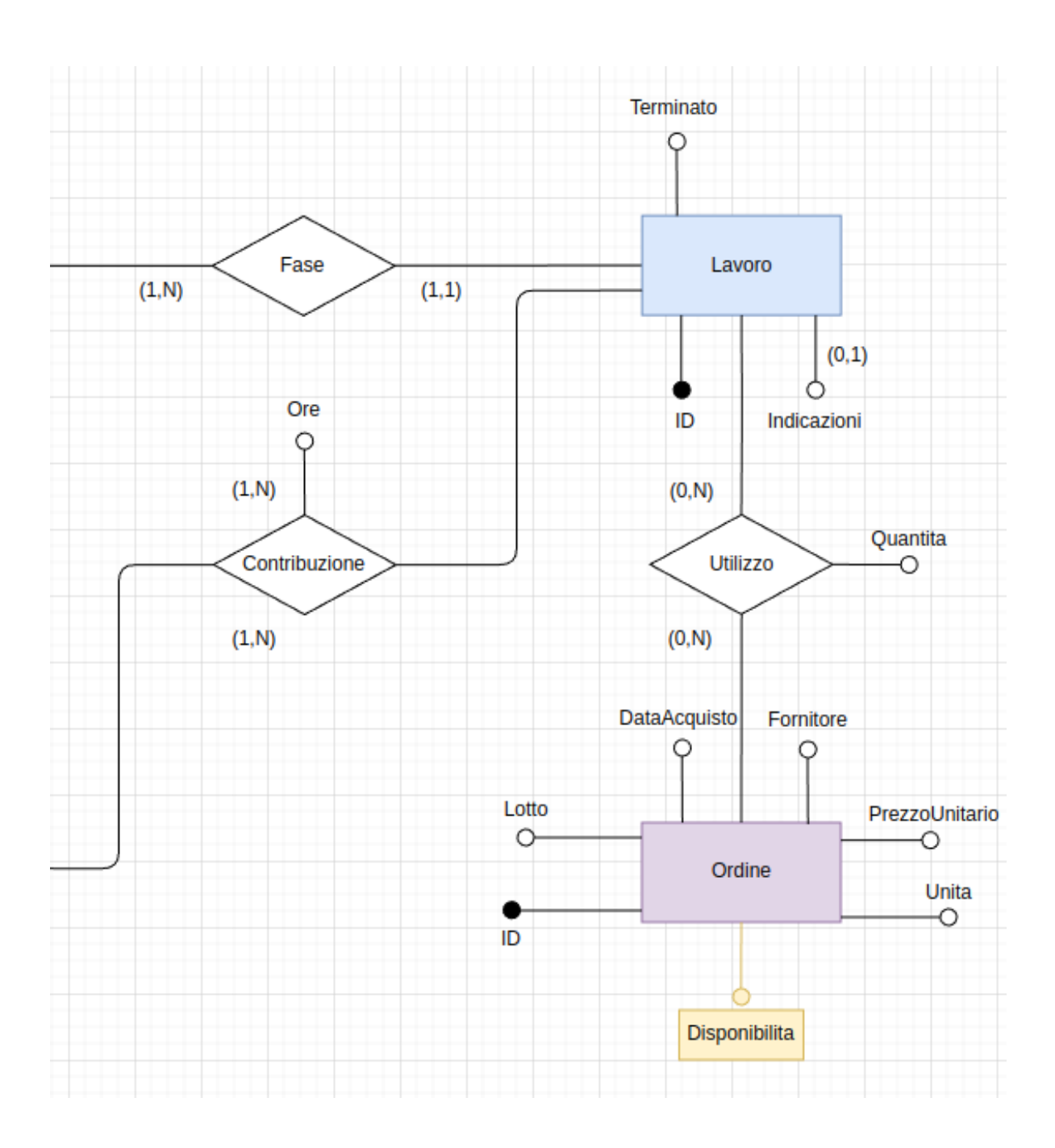

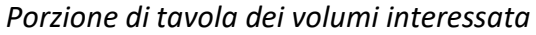

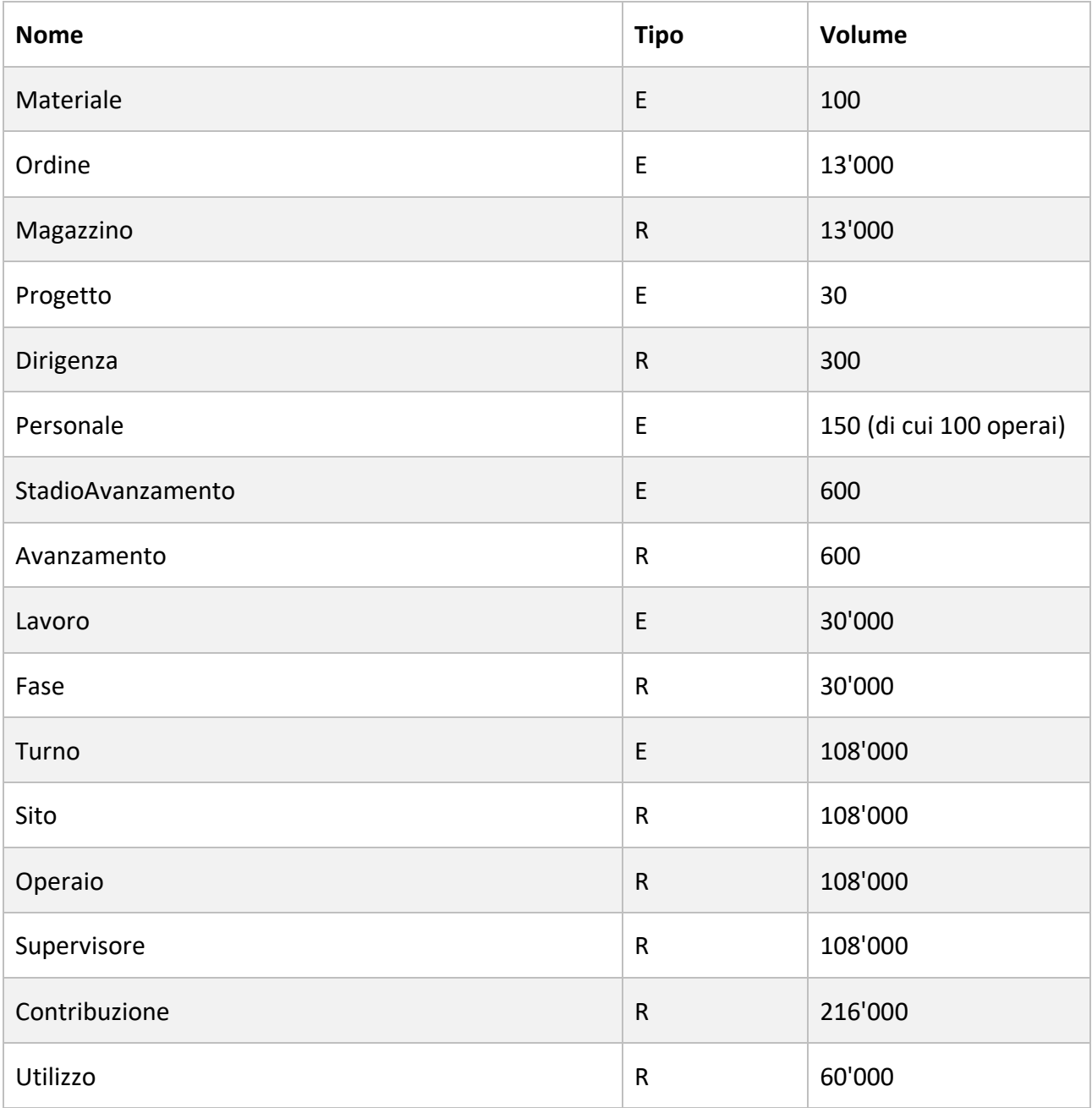

#### *Tavola degli accessi*

![](_page_34_Picture_242.jpeg)

**Stima sulla frequenza**: Dalla tavola dei volumi si ricava che l'azienda porta a termine in media 6 progetti l'anno, supponendo però che il costo dei progetti venga richiesto abbastanza spesso per svolgere operazioni di bilancio aziendale si può supporre una frequenza di 5 volte al mese.

**Accessi elementari rispetto alla frequenza**: 79'250 al mese.

#### Studio di una possibile ridondanza

Si studia l'introduzione di una ridondanza nella tabella progetto che, una volta terminato, memorizzi il suo costo totale.

![](_page_35_Figure_2.jpeg)

#### *Nuova porzione di diagramma ER interessato*

#### *Nuova tavola degli accessi*

![](_page_35_Picture_92.jpeg)

**Stima sulla frequenza**: Come prima, 5 volte al mese.

**Accessi elementari rispetto alla frequenza**: 5 al mese.

Per valutare la convenienza della ridondanza bisogna anche considerare i costi delle operazioni che consentono di tenerla aggiornata, in questo caso inizialmente il costo di un progetto è NULL, viene aggiornato una sola volta quando termina il progetto e non viene più modificato, l'unica operazione da studiare è dunque quella che, una volta terminato il progetto, ne calcola il costo e lo scrive nell'attributo ridondante:

![](_page_36_Picture_149.jpeg)

**Stima sulla frequenza**: L'operazione viene eseguita solamente quando un termina un progetto, ossia in media 6 volte l'anno, ossia 0.5 volte al mese.

**Accessi elementari totali senza ridondanza**: 0, l'operazione non deve essere eseguita.

**Accessi elementari totali con ridondanza**: 7'926 al mese.

Considerando tutte le operazioni:

**Accessi elementari totali senza ridondanza**: 79'250 + 0 = 79'250

**Accessi elementari totali con ridondanza**: 5 + 7'926 = 7'931

La ridondanza è dunque conveniente.

#### 4.2.7 Operazione G

**Descrizione**: Dato un edificio ed un timestamp, si vuole generare la classifica dei sensori che si discostano di più (in percentuale) dai rispettivi valori di soglia; la classifica tiene conto dei soli sensori a basso campionamento (fessurimetri, termometri, pluviometri ed igrometri) e viene stilata considerando la differenza, tra il valore di soglia e la media del 10% delle misurazioni più alte registrate nelle ultime 24 ore dal timestamp specificato.

La scelta di escludere i sensori ad alto campionamento da quest'operazione deriva dal fatto che questi sono già ampiamente studiati dalle operazioni di data analytics descritte nei paragrafi 7 ed 8, come conseguenza di questa scelta l'operazione risulta leggera ed utile per tenere rapidamente sotto controllo i sensori di un edificio.

**Input**: L'ID di un edifico ed un timestamp

**Output**: Result-set formato da: ID Sensore | Tipologia | Scostamento percentuale

![](_page_37_Figure_5.jpeg)

#### *Porzione di diagramma ER interessato*

#### *Porzione di tavola dei volumi interessata*

![](_page_38_Picture_254.jpeg)

#### *Tavola degli accessi*

![](_page_38_Picture_255.jpeg)

#### *Nota \**

I sensori sono supposti equamente distribuiti (uno per tipo per piano), dato che l'operazione considera solamente i sensori a basso campionamento, che sono 4 per piano, si è interessati a solo 20 dei 30 sensori trovati dalla lettura 3, ognuno dei quali misura una volta ogni 30 minuti e dunque 48 volte al giorno. Nella tabella Misurazione nel caso peggiore sono presenti i record degli ultimi due mesi, ogni sensore a basso campionamento ha dunque nel caso peggiore  $48 * 60 = 2'880$ misurazioni, per vedere quali di queste risalgono alle ultime 24 ore vanno lette tutte, per ogni sensore, ossia un totale di 2′880 ∗ 20 = 57′600 letture su registrazione.

**Stima sulla frequenza**: Lo scopo di quest'operazione è quello di ottenere un rapido resoconto dello stato di salute di un'edificio, ad esempio si può voler eseguire in seguito ad un forte temporale o ad un evento avverso ma non calamitoso; la frequenza stimata è dunque abbastanza bassa, 1 volta a settimana.

**Accessi elementari rispetto alla frequenza**: 58'625

#### 4.2.8 Operazione H

**Descrizione**: Data un'area geografica, ne si vuole restituire: il trend dei coefficienti, calcolato come la percentuale di incremento o decremento tra i coefficienti di rischio in vigore al momento dell'esecuzione e quelli che erano in vigore 6 mesi prima; ed il trend delle allerte, calcolato come la percentuale di incremento o decremento tra il numero di allerte generate dai sensori presenti negli edifici appartenenti all'area geografica e le allerte attese (come specificato nella tavola dei volumi, ci si aspetta che accelerometri e giroscopi possano generare un'allerta 'fisiologica' al giorno).

#### **Input**: Un'area geografica

**Output**: Result-set costituito da una singola colonna di tipo stringa con due record: uno riguardo il trend dei coefficienti di rischio ed uno riguardo il trend delle allerte, ad esempio:

*Prima riga: "Negli ultimi 6 mesi la media dei coefficienti di rischio dell'area geografica specificata è passata da 3.5 a 2.0, una diminuzione del -42.9%"*

*Seconda riga: "Le allerte generate dai sensori presenti negli edifici appartenenti all'area geografica specificata (56) sono state superiori del 27.3% rispetto alle aspettative (44)"*

![](_page_40_Figure_6.jpeg)

*Porzione di diagramma ER interessato*

# *Porzione di tavola dei volumi interessata*

![](_page_41_Picture_92.jpeg)

![](_page_42_Picture_236.jpeg)

#### *Tavola degli accessi*

#### *\* Nota*

Per costruire il trend delle allerte è necessario conoscere due valori: quante sono le allerte che ci si aspetta di trovare e quante sono quelle in realtà presenti.

Dato che i sensori sono distribuiti equamente, dei 60 ottenuti 10 sono accelerometri e 10 giroscopi, ognuno dei quali genera 1 allerta al giorno; dunque, per calcolare il primo valore bisogna sapere quanto sono vecchie le misurazioni presenti nel database, e per fare questo non serve guardare l'intera tabella misurazioni ma basta trovare la differenza tra la data attuale ed il timestamp dell'allerta più vecchia tra quelle generate dai sensori individuati prima (dunque leggerle tutte).

Anche per calcolare il secondo valore bisogna leggere tutte le allerte associate ai sensori individuati, il totale delle letture da eseguire è dunque, nel caso peggiore un'istante prima dell'evento che cancella mensilmente le misurazioni,  $(10 + 10) * 60 = 1'200$ .

**Stima sulla frequenza**: La frequenza stimata per quest'operazione è di una volta a settimana per area geografica, ossia 10 volte a settimana.

**Accessi elementari rispetto alla frequenza**: 13'120 a settimana.

#### <span id="page-43-0"></span>**4.3 Routine**

Meccanismi MySQL aggiuntivi realizzati per semplificare l'utilizzo del database

La procedura *inserisci\_utilizzi* semplifica la gestione degli utilizzi: specificando solamente il lavoro, il materiale che si intende utilizzare e la quantità, questa procedura inserisce automaticamente tanti record di utilizzo quanti sono gli ordini diversi da cui è necessario prendere il materiale per soddisfare la quantità richiesta, aggiornando nel frattempo la quantità rimasta in magazzino di ognuno; partire dagli ordini più vecchi assicura che ogni materiale non rimanga per troppo tempo in magazzino e che dunque non si deteriori eccessivamente prima del suo utilizzo.

Per terminare un progetto e calcolarne automaticamente il costo complessivo il database mette a disposizione la procedura *termina\_progetto*.

Le funzioni *paga\_oraria e operai\_coordinabili* restituiscono rispettivamente la paga oraria ed il numero di operai coordinabili da un operaio ad una certa data, il calcolo avviene in base al numero di anni d'esperienza che aveva tale operaio nella data specificata (più dettagli riguardo al calcolo di questi valori si trovano nelle rispettive implementazioni SQL).

L'evento *aggiornamento\_anni\_esperienza* aggiorna automaticamente gli anni di esperienza di ogni operaio attivo al termine di ciascun anno solare.

Il trigger *controllo\_superamento\_soglia* su Misurazione fa in modo che, nel caso la misurazione inserita superi la soglia prestabilita, venga inserito automaticamente un record di allerta.

# **5 Progettazione logica**

<span id="page-44-0"></span>Applicando l'algoritmo di traduzione dallo schema ER ristrutturato allo schema logico si ottengono le seguenti tabelle:

### **Area struttura**

Edificio [**ID**, AreaGeografica, Latitudine, Longitudine, Tipologia]

Piano [**Numero**, **Edificio**]

Vano [ID, Piano Numero, Piano Edificio, Funzione, LunghezzaMax, LarghezzaMax, AltezzaMax]

Muro [ID, Piano Numero, Piano Edificio, X1, Y1, X2, Y2]

Apertura [ID, Piano Numero, Piano Edificio, X1, Y1, X2, Y2, Z, Altezza, Tipologia, Orientamento] Parete [**Vano**, **Muro**]

#### **Area materiale**

Materiale [**ID**, Nome, Costituenti, Impiego, Lunghezza, Larghezza, Altezza] Ordine [**ID**, Materiale, Fornitore, Lotto, DataAcquisto, Unita, Disponibilita, PrezzoUnitario] Piastrella [**Materiale**, Forma, Stile] MattoneForato [**Materiale**, FormaAlveolatura, MaterialeAlveolatura]

Utilizzo [**Lavoro**, **Ordine**, Quantita]

#### **Area costruzione**

Progetto [**ID**, Edificio, DataPresentazione, DataApprovazione, Descrizione, Costo] Dirigenza [**Progetto**, **Personale**, Ruolo, Compenso] Personale [**CodFiscale**, DataNascita, Telefono, Nome, Cognome, Attivo, AnniEsperienza] StadioAvanzamento [ID, Progetto, Descrizione, DataInizio, DataFinePrevista, DataFine] Turno [**ID**, StadioAvanzamento, Operaio, Supervisore, Inizio, Fine] Lavoro [**ID**, StadioAvanzamento, Terminato, Indicazioni]

Contribuzione [**Turno**, **Lavoro**, Ore] InterventoVano [**Vano**, **Lavoro**] InterventoParete [**Parete**, **Lavoro**] InterventoMuro [**Muro**, **Lavoro**]

#### **Area monitoraggio**

Sensore [**ID**, Piano\_Numero, Piano\_Edificio, Tipologia, Soglia, X, Y, Z, Importanza] Misurazione [**Sensore**, **Timestamp**, X, Y, Z] Allerta [**Sensore**, **Timestamp**]

# **Area rischio**

AreaGeografica [**CodPostale**] Rischio [**AreaGeografica, Tipologia, DataMisurazione**, Coefficiente] Calamita [**Timestamp**, Latitudine, Longitudine, Tipologia, Intensita] Evento [**Calamita**, **AreaGeografica**]

#### <span id="page-46-0"></span>**5.1 Vincoli di tupla**

Tutti gli attributi tranne i seguenti hanno il vincolo NOT NULL:

![](_page_46_Picture_127.jpeg)

**Area struttura**

Edificio.Latitudine è compresa tra -90 e 90 Edificio.Longitudine è compresa tra-180 e 180 Piano.Numero >= 0 Muro.X1, Muro.X2, Muro.Y1, Muro.Y2 sono tutti >= 0 Apertura.X1, Apertura.X2, Apertura.Y1, Apertura.Y2, Apertura.Z sono tutti => 0 Apertura.Altezza > 0 Apertura.Orientamento è uno tra: "N" "NE" "E" "SE" "S" "SW" "W" "NW" Vano.LarghezzaMax, Vano.LunghezzaMax, Vano.AltezzaMax sono tutti > 0 Un Muro deve essere un segmento  $(|X2 - X1| + |Y2 - Y1| != 0)$ , stessa cosa per un'Apertura

#### **Area materiale**

Materiale.Lunghezza, Larghezza, Altezza sono tutti > 0 Ordine.Disponibilità è compresa tra 0 ed Ordine.Unita

Ordine.PrezzoUnitario >= 0

Ordine.Unita > 0

Utilizzo.Quantita >= 0

#### **Area costruzione**

Progetto.DataApprovazione >= Progetto.DataPresentazione

StadioAvanzamento.DataFinePrevista >= StadioAvanzamento.DataInizio

StadioAvanzamento.DataFine >= StadioAvanzamento.DataInizio

Dirigenza.Compenso > 0

Contribuzione.Ore > 0

#### **Area monitoraggio**

- Sensore.X >= 0
- Sensore.Y >= 0
- Sensore. $Z \ge 0$
- Sensore.Soglia >= 0

Sensore.Tipologia è uno tra: "Accelerometro" "Giroscopio" "Fessurimetro" "Termometro" "Pluviometro" "Igrometro"

Sensore.Importanza è compresa tra 0 ed 1

# **Area rischio**

Rischio.Coefficiente compreso tra 0 e 5

Calamita.Latitudine compresa tra -90 e 90

Calamita.Longitudine compresa tra -180 e 180

# <span id="page-48-0"></span>**5.2 Vincoli generici**

#### **Area struttura**

*(VG 1)* Ogni muro che si vuole inserire deve avere almeno un vertice in comune con un muro già esistente dello stesso piano dello stesso edificio e non deve sovrapporsi completamente ad esso

*(VG 2)* Una parete deve essere composta da un muro ed un vano appartenenti allo stesso piano dello stesso edificio ed ogni muro deve essere associato ad al più due pareti.

*(VG 3)* Un'apertura deve essere contenuta per intero in almeno un muro dello stesso piano dello stesso edificio.

#### **Area materiale**

*(VG 4)* Ogni Materiale può essere al più uno tra MattoneForato e Piastrella.

*(VG 5)* **Un lavoro non può utilizzare più materiali di quelli disponibili.**

#### **Area costruzione**

*(VG 6)* Non è possibile inserire un progetto edilizio se ne è ancora in corso un altro per lo stesso edificio.

*(VG 7)* Gli stadi di avanzamento dello stesso progetto non si sovrappongono ed il primo di questi può iniziare solamente dopo la data di approvazione del progetto.

*(VG 8)* Uno stadio di avanzamento può terminare solo se tutti i lavori al suo interno sono terminati.

*(VG 9)* Ogni lavoro può essere al più uno tra InterventoVano, InterventoParete ed InterventoMuro e tutti i lavori dello stesso progetto devono essere effettuati sullo stesso edificio.

*(VG 10)* Tutto il personale impiegato nella relazione dirigenza deve essere personale attivo.

*(VG 11)* Si può contribuire ad un lavoro se e solo se questo non è terminato ed appartiene allo stesso stadio di avanzamento del turno, inoltre, per ogni turno, la somma delle ore di contribuzione ai vari lavori non può superare la durata del turno.

#### *(VG 12)* **Ogni turno deve rispettare i seguenti vincoli:**

- Operaio e Supervisore devono essere operai attivi
- Lo stadio di avanzamento deve essere in corso
- La data di fine del turno deve essere successiva a quella di inizio del turno e tra di esse devono trascorrere al massimo @DURATA\_MASSIMA\_TURNO *(default 8)* ore
- Il turno non si deve sovrapporre con altri turni dello stesso operaio
- In ogni stadio di avanzamento, in ogni momento, devono lavorare al massimo @MAX\_OPERAI\_CONTEMPORANEI *(default 15)* operai
- Il turno deve essere contenuto interamente in uno dei turni del supervisore, e questo deve avere la disponibilità di gestire l'operaio

#### **Area monitoraggio**

*(VG 13)* Non è possibile modificare il valore di soglia di un sensore se questo ha record nell'entità misurazione, infatti ci potrebbe essere una misurazione che con la nuova soglia avrebbe dovuto generare un'allerta che invece non è presente.

*(VG 14)* Non possono esistere due sensori dello stesso tipo nello stesso identico punto di un edificio.

#### **Area rischio**

Non sono stati individuati vincoli generici.

*Tutti i vincoli generici elencati sono stati implementati in MySQL tramite trigger, tranne quelli in grassetto, per i quali sono state invece predisposte le procedure inserisci\_utilizzi ed inserisci\_turno, descritte rispettivamente nei paragrafi 4.3 e 4.2.2.*

# <span id="page-50-0"></span>**5.3 Vincoli di integrità referenziale**

![](_page_50_Picture_119.jpeg)

![](_page_51_Picture_80.jpeg)

# **6 Analisi delle dipendenze funzionali**

<span id="page-52-0"></span>Definizione: una tabella è in forma normale di Boyce-Codd se in ogni sua possibile dipendenza funzionale non banale l'implicante è una superchiave **(***Chiave primaria* → *Tutto* **è stata considerata tra le dipendenze banali)**

Dalla definizione segue che tutte le tabelle in cui non esistono dipendenze funzionali non banali sono automaticamente in forma normale di Boyce-Codd, di seguito sono dunque elencate tutte le tabelle per cui esistono dipendenze funzionali non banali:

Edificio [**ID**, AreaGeografica, Latitudine, Longitudine, Tipologia]

L'unica dipendenza funzionale non banale è:

Latitudine, Longitudine  $\rightarrow$  AreaGeografica, Tipologia, ID

Tuttavia l'implicante è una superchiave perchè esiste uno ed un solo edificio con le stesse coordinate geografiche.

Edificio è dunque in BCNF.

Muro [ID, Piano Numero, Piano Edificio, X1, Y1, X2, Y2]

L'unica dipendenza funzionale non banale è:

Piano Numero, Piano Edificio, X1, Y1, X2, Y2  $\rightarrow$  ID

Tuttavia l'implicante è una superchiave perchè esiste uno ed un solo muro allo stesso piano dello stesso edificio con le stesse coordinate (il vincolo generico 1 lo impone).

Muro è dunque in BCNF.

Apertura *[ID, Piano Numero, Piano Edificio, X1, Y1, X2, Y2, Z, Altezza, Tipologia, Orientamento]* L'unica dipendenza funzionale non banale è:

```
Piano Numero, Piano Edificio, X1, Y1, X2, Y2 \rightarrow ID, Orientamento, Tipologia, Altezza
```
Tuttavia l'implicante è una superchiave perché esiste una ed una sola apertura allo stesso piano dello stesso edificio con le stesse coordinate (il vincolo generico 3 lo impone).

Apertura è dunque in BCNF.

Ordine [**ID**, Materiale, Fornitore, Lotto, DataAcquisto, Unita, Disponibilita, PrezzoUnitario] Non sono presenti dipendenze funzionali non banali, infatti:

- DataAcquisto, Unita, Disponibilita, PrezzoUnitario, Materiale e Fornitore non implicano nulla
- Lotto non implica Materiale perché lo stesso materiale può provenire da lotti diversi
- Lotto non implica PrezzoUnitario perché materiali provenienti dallo stesso lotto di produzione possono essere acquistati a prezzi diversi in ordini diversi
- Lotto non implica Fornitore perché il lotto di produzione è un codice alfanumerico generato internamente da ciascun fornitore e dunque, seppur sia estremamente improbabile, fornitori diversi possono utilizzare lo stesso lotto di produzione.

Ordine è dunque in BCNF.

Personale [**CodFiscale**, DataNascita, Telefono, Nome, Cognome, Attivo, AnniEsperienza]

L'unica dipendenza funzionale non banale è:

Telefono → CodFiscale, DataNascita, Nome, Cognome, Attivo, AnniEsperienza Tuttavia l'implicante è una superchiave perché il numero di telefono è per sua natura unico. Personale è dunque in BCNF.

Turno [**ID**, StadioAvanzamento, Operaio, Supervisore, Inizio, Fine]

Le uniche dipendenze funzionali non banali sono:

Operaio, Inizio  $\rightarrow$  ID, StadioAvanzamento, Supervisore, Fine

Operaio, Fine → ID, StadioAvanzamento, Supervisore, Inizio

Tuttavia in entrambe l'implicante è una superchiave perché, dato un operaio, non possono esistere turni sovrapposti (il vincolo generico 12 lo impone).

Turno è dunque in BCNF.

StadioAvanzamento [ID, Progetto, Descrizione, DataInizio, DataFinePrevista, DataFine] Le uniche dipendenze funzionali non banali sono:

Progetto, DataInizio → ID, Descrizione, DataFinePrevista, DataFine

Progetto, DataFine → ID, Descrizione, DataFinePrevista, DataInizio

Tuttavia in entrambe l'implicante è una superchiave perché, dato un progetto, gli stadi di avanzamento non si sovrappongono (il vincolo generico 7 lo impone).

StadioAvanzamento è dunque in BCNF.

Sensore [**ID**, Piano\_Numero, Piano\_Edificio, Tipologia, Soglia, X, Y, Z, Importanza]

L'unica dipendenza funzionale non banale è:

Piano Numero, Piano Edificio, Tipologia, X, Y, Z  $\rightarrow$  Soglia, ID, Importanza

Tuttavia l'implicante è una superchiave perché non possono esistere due sensori distinti che misurano la stessa grandezza fisica nello stesso identico punto di un edificio (il vincolo generico 14 lo impone).

Sensore è dunque in BCNF.

L'intero database è dunque in BCNF.

# **7 Consigli d'intervento**

### <span id="page-55-1"></span><span id="page-55-0"></span>**7.1 Salute di un sensore**

Un concetto alla base della procedura di consiglio degli interventi è quello di salute di un sensore:

![](_page_55_Figure_3.jpeg)

- s è la soglia di allerta:

- $\circ$  s = soglia del sensore 1 per accelerometri
- $\circ$  s = soglia del sensore per tutti gli altri sensori

Questo perché per gli accelerometri la misurazione corrispondente allo stato di equilibrio è quella con modulo 1 (agisce sempre la forza di gravità)

- $p$  è la percentuale critica oltre alla quale la salute inizia a diminuire:
	- $p = 0.7$  per termometri ed igrometri
	- $p = 0.5$  per pluviometri
	- $p = 0.3$  per fessurimetri
	- $p = 0.2$  per accelerometri e giroscopi
- $x$  è il valore in cui viene valutata la funzione:
	- $\circ$   $x = avg(misurazioni)$  per sensori a basso campionamento
	- $\circ$   $x = avg(1\%$  *delle misurazioni più alte*() per giroscopi
	- $\circ$   $x = avg(||1\%$  *delle misurazioni più alte* $|-1|$ ) per accelerometri

Per quest'ultimi vengono considerate solamente le misurazioni più alte perché sono le uniche che agiscono in modo apprezzabile sull'integrità strutturale

# <span id="page-56-0"></span>**7.2 Consigli d'intervento**

Come scritto nel paragrafo precedente la procedura di consiglio degli interventi si basa sul concetto di salute di un sensore, ad ogni sensore vengono infatti assegnati due valori di salute: una salute 'nuova', calcolata nei 15 giorni precedenti alla data di calcolo dei consigli d'intervento, ed una salute 'vecchia', calcolata nei 15 giorni ancora precedenti; in questo modo è anche possibile tenere conto dell'evoluzione di questo valore e fornire dunque consigli più accurati.

A seconda della tipologia di sensore e dei valori di salute vecchi e nuovi la procedura genera, tramite considerazioni euristiche sull'evoluzione di questi due valori, una serie di interventi consigliati per migliorare la sicurezza dell'edificio; alcuni esempi di interventi consigliati sono:

- Installazione di giunti o abbattimento e ricostruzione completa del muro
- Sopralluogo di un esperto alla ricerca di infiltrazioni
- Potenziamento della struttura isolante dell'edificio
- Installazione di un impianto di climatizzazione
- Rifacimento della coibentazione termica dell'edificio
- Impiego di deumidificatori
- Controllo dell'integrità strutturale dei solai, dei muri portanti e delle travi di sostegno

Ogni intervento è inoltre caratterizzato da un coefficiente di urgenza, da una tipologia (ad esempio Esterni, Struttura...) e dall'ID del sensore (o del muro, nel caso di fessurimetri) sulla quale intervenire; infine, l'intera lista degli interventi può essere filtrata in base alla rigidezza desiderata, ad esempio si può voler decidere di escludere dal calcolo tutti i sensori con salute >= 8 (su 10).

# **8 Stima dei danni**

<span id="page-57-0"></span>La procedura di stima dei danni di un evento calamitoso su un edificio si basa su due concetti: lo stato dell'edificio e l'intensità dell'evento calamitoso.

# <span id="page-57-1"></span>**8.1 Stato di un edificio**

Lo stato di un edificio è un numero intero che va da 100 (salute perfetta) a 0 (rischio imminente di crollo), rappresenta dunque la percentuale di salute di un edificio e dipende sia dal rischio a cui è soggetto attualmente l'edificio sia dall'evoluzione di questo valore nel corso dell'ultimo mese.

Per formulare lo stato di un edificio si è scelto di dividere i 30 giorni precedenti al calcolo in due periodi da 15 giorni, in ognuno dei quali calcolare i seguenti valori:

- 1. I coefficienti di **rischio Sismico ed Idrogeologico** in vigore nell'area geografica a cui appartiene l'edificio *(con 'in vigore' si intende l'ultimo misurato, quello che vale)*
- 2. Il **rischio ambientale**, definito come  $:=$  (*Rischio Idrogeologico in vigore* + 1)  $*$ Rischio dei sensori ambientali (Termometri, Igrometri e Pluviometri)
- 3. Il **rischio strutturale**, definito come : = (Rischio sismico in vigore + 1) \* Rischio dei sensori strutturali (Fessurimentri, Accelerometri e Giroscopi)

*Dove il rischio dei sensori ambientali o strutturali è definito come:*

 $avg(10 - Salute dei sensori della tipologia specificata appartenenti all'edificio)$ 

Successivamente, combinando i valori calcolati precedentemente in entrambi i periodi, si calcola il rischio previsto (sia strutturale che ambientale) come:

Rischio previsto  $=$   $\}$ Rischio nuovo \* 1.15 se Rischio nuovo > Rischio vecchio (Penalità) Rischio nuovo  $*$  0.85 se Rischio nuovo  $\leq$  Rischio vecchio (Bonus)

> *Dove con rischio nuovo si intende il rischio relativo agli ultimi 15 giorni e con rischio vecchio quello relativo ai 15 giorni ancora precedenti*

Infine, lo stato dell'edificio è definito come:

Stato edificio =  $\{$ 100 (Salute perfetta) – Rischi previsti 0 Se il valore calcolato sopra è negativo

## <span id="page-58-0"></span>**8.2 Calamità**

Una volta inserito un record di calamità e le aree geografiche da essa colpite, l'utente può chiedere al database di stimarne l'intensità in base ai dati rilevati dai sensori degli edifici colpiti. Eventi calamitosi come terremoti ed esplosioni producono onde meccaniche la cui energia si attenua quadraticamente con la distanza dall'epicentro, queste onde provocano compressioni e distensioni (accelerazioni misurate dagli accelerometri) ma anche rotazioni (misurate dai giroscopi), il modello utilizzato per la stima dell'intensità si basa sullo studio delle vibrazioni (accelerazioni e rotazioni) percepite al livello del suolo dagli edifici colpiti.

Per ogni edificio appartenente alle aree geografiche colpite si calcola:

- La sua **distanza dall'epicentro**
- La **Peak Ground Acceleration** (Massima accelerazione del suolo), ossia la formula seguente applicata all'1% più alto delle misurazioni dei sensori accelerometri nei primi tre piani entro un minuto dal timestamp della calamità:

 $PGA = avg( | Modulo misurazione - 1| * (1 - 0.1 * Piano sensore) )$ 

*Dove:*

- o | − 1| *tiene conto del fatto che per gli accelerometri una misurazione in stato di equilibrio ha modulo 1 perché agisce sempre la forza di gravità*
- o (1 − 0.1 ∗ ) *tiene conto del fatto che i sensori ai piani più alti sono più liberi di muoversi e possono dunque misurare accelerazioni e rotazioni maggiori di quelli al piano terra*
- La **Peak Ground Rotation** (Massima rotazione del suolo), ossia la formula seguente applicata all'1% più alto delle misurazioni dei sensori giroscopi nei primi tre piani entro un minuto dal timestamp della calamità:

 $PGR = avg(Modulo misurazione * (1 - 0.1 * Piano sensore))$ 

- La **Peak Ground Vibration** (Massima vibrazione del suolo), ossia la media tra PGA e PGR ed **il suo equivalente in scala Mercalli** *(la conversione è spiegata nella pagina successiva \*)*

*Quest'ultimo valore viene inserito in una materialized view (Calamita, Edificio, distanza, Mercalli) per analisi future, in particolare per la stima dei danni (paragrafo successivo)*

- **L'intensità stimata nell'epicentro** (*Mercalli*<sub>o</sub>), a partire dal modello:

$$
Mercalli(r) = \frac{Mercalli_0}{\left(\frac{r}{C_a} + 1\right)^2}
$$

Dove:

- $\circ$  Mercalli(r) è l'intensità percepita dall'edificio distante r KM dall'epicentro
- $\circ$   $C_a$  è il coefficiente di attenuazione delle onde meccaniche, di default è 600
- o +1 evita che la funzione vada a +∞ per  $r \to 0$
- o L'esponente 2 tiene conto del fatto che, come detto precedentemente, l'energia rilasciata dalle onde meccaniche generate da eventi calamitosi si attenua quadraticamente con la distanza dall'epicentro

Una volta ottenute tutte le  $Mercall_i_0$  dai vari edifici colpiti ne si calcola la media e si scrive il valore ottenuto nell'attributo Intensita della calamità. Dopo aver stimato questo valore il modello sopra può essere usato per stimare l'intensità percepita ad un qualsiasi raggio r dall'epicentro.

\* La conversione da PGV a Mercalli avviene secondo la funzione:

$$
PGV_to_Mercalli(x) = \begin{cases} 0 & se \ x \le 0 \\ 9x^{0.17} & se \ 0 < x \le 0.234686 \\ 9.4x^{0.2} & se \ x > 0.234686 \end{cases}
$$

![](_page_59_Picture_200.jpeg)

Ricavata interpolando i dati della tabella seguente:

*[Fonte: Wikipedia](https://en.wikipedia.org/wiki/Peak_ground_acceleration)*

#### <span id="page-60-0"></span>**8.3 Stima dei danni**

La stima dei danni arrecati da una calamità su un edificio è formulata combinando tutti i risultati ottenuti in precedenza:

Percentage di distruzione(i, s)

\n
$$
= \begin{cases}\n0 & \text{se } i \le 4 \\
0.02(i-3)^2 * \frac{200 - s}{100} & \text{se } 4 < i < 10 \\
1 & \text{se } i \ge 10\n\end{cases}
$$

Dove:

- $\circ$  *i* è l'intensità percepita dall'edificio in scala Mercalli, ricavata dalla materialized view descritta nel paragrafo precedente
- o s è lo stato dell'edificio (per fare in modo che l'evento calamitoso non influenzi lo stato dell'edificio questo viene calcolato relativamente ad un giorno prima della calamità)
- o 0.02 $(i-3)^2$  è una funzione che approssima bene i dati riportati dalla tabella che legano intensità percepita (a sinistra) e danno potenziale (a destra)
- $\frac{200-S}{100}$  $\frac{60-3}{100}$  tiene conto che edifici in un cattivo stato di salute possano subire più danni del normale

![](_page_60_Figure_8.jpeg)

Infine, la stima dei danni arrecati dalla calamità all'edificio è espressa come: il valore dell'edificio, calcolato come somma dei costi dei suoi progetti edilizi, moltiplicato per la sua percentuale di distruzione:

![](_page_60_Figure_10.jpeg)